Муниципальное общеобразовательное учреждение «Средняя общеобразовательная школа №4»

Сборник лучших методических разработок педагогов

# *МЕТОДИЧЕСКАЯ КОПИЛКА-2019*

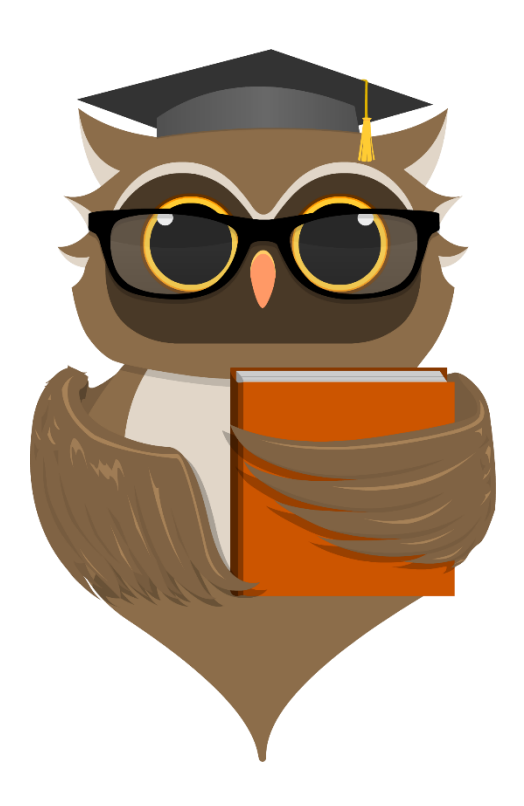

Г. Котлас, март 2019г.

Рекомендовано к распространению методическим советом МОУ «Средняя общеобразовательная школа №4» МО «Котлас».

Методическая копилка-2019. Обобщение и представление педагогического опыта**/** под редакцией М.Н.Пушкиной . - Котлас: МОУ «Средняя общеобразовательная школа №4», март 2019.

По итогам школьного конкурса «Методическая копилка» в сборник вошли лучшие методические разработки педагогов от каждого школьного методического объединения.

Предлагаемые материалы направлены на совершенствование работы по обобщению и описанию эффективного педагогического опыта. Сборник адресован педагогам, методистам, заместителям директоров образовательных организаций, руководителям методических объединений.

#### **ОГЛАВЛЕНИЕ**

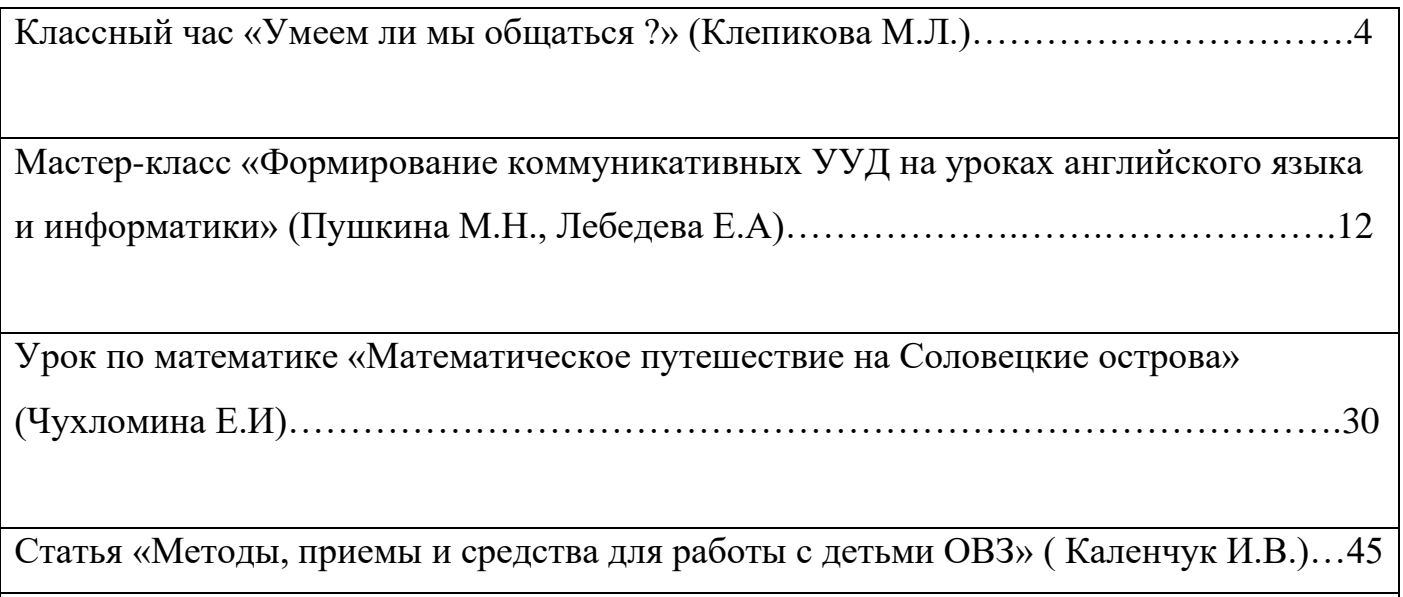

Урок по химии и биологии «Есть или не есть? Вот в чем вопрос» (Хлызова Т.Л.).....55

Методическая разработка

Классного часа

«Умеем ли мы общаться?»

Автор: Клепикова М.Л., учитель русского языка и литературы, первой квалификационной категории МОУ «Средняя общеобразовательная школа №4»

Данная методическая разработка направлена на развитие коммуникативных УУД в рамках реализации ФГОС ООО: умение слышать и слушать партнёра, уважать своё и чужое мнение, учитывать позиции всех участников общения и сотрудничества; умение планировать и реализовывать совместную деятельность как в позиции лидера, так и в позиции рядового участника, умение разрешать конфликты на основе договорённости. Развитие любознательности, инициативы в учении и познавательной активности, умения ставить вопросы и находить ответы.

**Цель занятия**: показать роль общения в жизни каждого человека, определить основные правила общения.

#### **Задачи:**

- 1. Дать определение общению как своеобразной деятельности человека.
- 2. Способствовать формированию коммуникативной компетентности в общении и сотрудничестве со сверстниками и взрослыми в процессе образовательной деятельности.
- 3. Содействовать формированию осознанного, уважительного и доброжелательного отношения к другому человеку, его мнению, мировоззрению; готовности и способности вести диалог с другими людьми и достигать в нём взаимопонимания.

#### **Предварительная работа**:

- Подготовить высказывания великих людей о роли общения.
- Каждому ученику подготовить памятку «Правила общения», составленную психологом А.И.Кочетовым.
- Для работы в группах подготовить памятку «Правило «мозгового штурма»

#### **План мероприятия**:

1. Организационный момент.

- 2. Вступительное слово учителя.
- 3. Теоретическая часть.
- 4. Практическая часть (работа в группах)
- 5. Подведение итогов.

#### **Ход классного часа.**

Класс делится на группы по 4-5 человек. Группы формируются при помощи разрезанной открытки определённого цвета.

**1. Организационный момент. Приветствие.**

### **2. Вступительное слово учителя.**

Сегодня мы будем говорить о важной составляющей человеческой жизни – общении. Умение жить среди людей, умение общаться также важно, как овладевать профессией, покорять горные вершины или исследовать морские глубины. Невозможно прожить счастливую полноценную жизнь без умения жить в согласии с другими людьми. Для этого необходимо учиться искусству общения.

Учитель просит учащихся прочитать записанные на доске высказывания известных людей:

- ✓ *Каждого человека можно выслушать, но не с каждым стоит разговаривать.* 
	- *( А. Шопенгауэр)*
- ✓ *Самая главная формула успеха – знание как общаться с людьми. (Т Рузвельт)*
- ✓ *Единственная известная мне роскошь – это роскошь человеческого общения. ( Антуан де Сент Экзюпери)*
- ✓ *Беседу следует вести так, чтобы собеседников из врагов делать друзьями, а не друзей врагами. (Пифагор)*
- ✓ *Порой надо умолкнуть, чтобы тебя выслушали. (Станислав Ежи Лец)*
- ✓ *Тот, кто думает, что может обойтись без других, сильно ошибается; но тот, кто думает, что другие могут обойтись без него, ошибается ещё больше. (Ф. Ларошфуко).*

### **Вопрос:** О чём эти высказывания? (Дети обсуждают, высказываются)

Учитель подводит итог и ставит задачи мероприятия: Главная мысль этих высказываний в том, что человек не может быть счастлив в обществе без полноценного общения с другими людьми. Цель нашего занятия – выяснить, какова же роль общения в жизни каждого человека и сформулировать основные правила общения.

#### **3. Какова роль общения в жизни каждого человека?**

**Учитель**: Прежде чем ответить на этот вопрос, я предлагаю поработать в группах с текстом и заданиями карточки №1 (5 мин)

**Карточка №1**. *Робинзон Крузо, известный всем по книге Даниэля Дэфо, оказавшись на необитаемом острове, ощутил всю тяжесть отсутствия человеческого общения. Первым делом он научил говорить попугая, разговаривал сам с собою, читал Библию. Робинзон выжил.*

*28 лет он сражался с дикой природой и победил. Но не было дня, чтобы он не вглядывался в морскую даль. Робинзон мечтал увидеть на горизонте парус корабля, который вернёт его в общество. Потому что человек вне общества утрачивает главное – радость общения с другими людьми. Наверное, у каждого человека бывают такие моменты, когда ему хочется побыть одному, но никто не захочет продлить это одиночество на всю жизнь.*

*Ведь даже когда человек уходит в монастырь, то он покидает этот суетный мир, чтобы общаться только с теми, кто во многом похож на него.*

*В сибирской тайге жила семья Лыковых. Они ушли от людей, не желая жить по существующим законам. Конечно, положение Лыковых отличалось от положения Робинзона. Тайга – не океан. К тому же они прихватили много полезных вещей, прежде всего орудия труда и охоты. Они пользовались церковными книгами. Со временем все Лыковы умерли, осталась одна из дочерей Агафья, которая упорно не хочет возвращаться к людям.*

*Когда Лыковы были обнаружены в тайге, выяснилось, что у них произошли серьёзные психические изменения сознания.*

*- Как вы считаете, почему сознание Лыковых серьёзно отличалось от сознания других людей?*

*- Как вы думаете, были ли Лыковы счастливы?*

*Почему некоторые люди уходят в монастырь?*

(**Обсуждение поставленных вопросов сначала в каждой группе, потом совместно в классе).**

**Итак, мы снова возвращаемся к вопросу: Какова роль общения в жизни каждого человека?**

На доске нарисовано солнце, в качестве лучиков солнца выступят те роли, которые играет общение в межличностных отношениях. В ходе «мозгового штурма» мы эту роль и выясним. Перед началом игры вспомните правила «мозгового штурма» (на столах у каждой группы)

- *Высказывать как можно больше идей;*
- *Не повторяться, называть только новые идеи;*
- *Не оценивать идеи;*
- *Разрабатывать проблему, расширять подходы.*

### **«Мозговой штурм»**

Роль общения (лучики):

- 1. Через общение человек получает знания об окружающем мире.
- 2. Происходит передача опыта.
- 3. Благодаря общению люди учатся оценивать поступки и отношения.
- 4. Происходит усвоение правил поведения.
- 5. Формируются нравственные качества человека, его характер.
- 6. Общение способствует развитию интересов человека

**Вывод**: Тысячи невидимых нитей связывают человека с обществом. Он ходит в магазин и пользуется общественным транспортом. Человек бывает в театрах, музеях, кино. Он ходит к другим людям. Смотрит телевизор, слушает радио, читает газеты. Человек общается. Человек не может обходиться без общения с другими людьми, потому что он – существо общественное.

### **4. Как правильно общаться.**

Вопрос: Почему возникают конфликты? Все ли люди могут достичь взаимопонимания? (Обсуждение). Давайте посмотрим, какие советы дают нам известные люди (группы получают карточки №2, самостоятельно работают 5 минут, после чего высказывают своё отношение к словам всему классу)

**Карточка №2**. Подумайте, согласны ли вы с мнением Д. Карнеги:

- ✓ *«Если вы хотите знать, как заставить людей избегать вас, то вот вам на этот случай рецепт: никогда никого долго не слушайте. Например, говорите о самом себе. Когда у вас у вас появляется какаято мысль в тот момент, когда говорит ваш собеседник, не ждите, когда он закончит. Он не так умён как вы. Зачем тратить время, выслушивать его пустую болтовню. Сразу же вмешайтесь и прервите его на середине фразы».*
- ✓ *«Человек, который говорит только о себе, - только о себе и думает. А человек, который думает только о себе, - говорит президент Колумбийского университета доктор Батлер, - безнадёжно бескультурен»*
- ✓ *Плутарх писал: «Говорят, что природа для того каждому дала два уха и один язык, чтобы говорить меньше, чем слушать».*

#### **Выскажите своё мнение, своё отношение к словам этих известных людей.**

Учитель подводит итог: Большое значение в общении играет умение слушать. В чём всегда нуждаются люди? Прежде всего в поддержке и признании.

Поэтому важно слушать внимательно, не перебивая. Разговор следует вести в круге интересов собеседника, предоставляя собеседнику возможность высказаться. Побуждая его к этому вопросами.

А умеем ли мы с вами правильно слушать. Об этом мы узнаем, выполнив следующий тест.

#### **Тест: «Умеем ли мы слушать»**

Оцените себя по каждому вопросу, используя отметки (написаны на доске):

- *1 – никогда так не поступлю*
- *2 – редко поступаю*

#### *3 – почти всегда*

- *4 – всегда*
- 1. Даю ли я возможность говорящему выразить его мысли полностью, не перебивая?
- 2. Умею ли я обнаруживать скрытый смысл в словах, беседуя с людьми?
- 3. Пытаюсь ли я активно развивать способность к записанной информации?
- 4. Записываю ли я наиболее важные детали из услышанных сообщений?
- 5. Записывая сообщения, концентрируюсь ли я на фиксации главных фактов и ключевых фраз?
- 6. Повторяю ли я говорящему своими словами существенные детали его сообщения для того, чтобы лучше понять?
- 7. Удерживаюсь ли я от того, чтобы остановить говорящего, когда нахожу его сообщение скучным, неинтересным или из-за того, что я лично недолюбливаю собеседника?
- 8. Избегаю ли я проявления враждебности или эмоционального возбуждения, когда точка зрения говорящего отличается от моей собственной?
- 9. Замечаю ли я моменты, когда отвлекаюсь во время слушания?
- 10. Выражаю ли я искренний интерес к тому, что говорят другие люди?

Подсчитайте сумму баллов.

*32 и более – вы идеальный слушатель.*

*27-31 балл – слушатель выше среднего уровня.*

*22-26 баллов – нуждаетесь в дополнительном обучении и должны сознательно практиковаться в умении слушать.*

*21 и менее баллов – многие сообщения воспринимаете в искажённом виде, предвзято, не вникая в смысл высказывания.*

Можно обсудить наиболее типичные результаты для всего класса в целом. Для этого на доске обозначить четыре группы по результатам опроса и записать количество учащихся, попавших в каждую из этих групп.

## **Задание 4**

Прослушайте внимательно диалог, о чём он?

*- Бык! Постой, Бык! Ну погоди ты!*

*- Ну чего тебе, Ходуля, надо?*

- *- Пошли скорее в раздевалку. Косой там шапку потерял. Ща расхныкается.*
- *- Ха, так его шапку Кабан забрал и за батарею спрятал. Пусть поищет.*

## **Какое главное правило общения нарушили друзья-одноклассники?**

(Называем людей только по именам)

## **Задание 5 Практикум**

## **Игра «Неиспорченный телефон»**

(от каждой группы приглашается по одному человеку)

## *Цель игры:*

- 1. Зафиксировать в сознании учащихся проблемы, связанные с неумением слушать
- 2. Нацелить на овладение способами активного слушания

## *Инструкция:*

«Сейчас мы будем играть в игру «Неиспорченный телефон». Задача участников – как можно лучше запомнить информацию и точно передать её следующему. Передавать информацию будем один на один. Вначале участники выйдут за дверь и будут заходить по одному. Первому из вошедших информацию передам я. Затем он передаёт её следующему участнику, но уже без моей помощи, один на один. Второй участник – третьему и т.д. Запоминать информацию вы можете как хотите, допуская любые способы, кроме письменной записи».

Пригласите участников пройти за дверь. Обратите внимание оставшихся на то, что они должны внимательно следить за происходящим, фиксируя:

- 1. Внимание участников;
- 2. Искажение информации.

Они должны соблюдать максимально возможную тишину, не подсказывать и не мешать участникам.

### **Информация:**

Я сообщу вам информацию. Ваша задача выслушать её и подробно передать её следующему участнику.

*«Завуч Ангелина Ивановна сказала, что звонил учитель географии. У неё сын заболел свинкой. Поэтому завтра приходите ко второму уроку. А в четверг вместо географии будет русский. На носу конец четверти, время зря не теряйте. Не забудьте, что 19 марта городской конкурс художественной самодеятельности. От вас номер, но чтобы без фокусов, а то будет как в прошлом году. Смирнов пусть зайдёт к завучу лично».*

Вы готовы передать информацию? Повторять текст вторично нельзя.

Подводим итоги игры. Делаем выводы о необходимости быть внимательным слушателем.

### **Задание 6**

Учитель: Представьте себе, что вы психологи, которые собрались за «круглым столом» для того чтобы написать памятку «Правила общения» сформулируйте в группах правила, которые вы бы предложили для этой памятки. (3 мин)

Через 3 минуты – «мозговой штурм» - правила общения выносятся на доску.

Учитель раздаёт группам памятки «Правила общения», составленные российским психологом А.И.Кочетовым:

- *1. Надо понять, что хочется другому. Мы становимся нужными людям, разделяя их увлечения. Необходимо узнавать мир других людей, учиться понимать их, видеть жизнь под их углом зрения.*
- *2. Не судите о людях за глаза, не собирайте пересуды о них, не передавайте сплетни, решительно обрывайте разговор с посмевшим за глаза обсуждать других. Не позволяйте говорить о своих знакомых, которых вы хорошо знаете.*
- *3. Умейте выслушать людей, не перебивая, Всё, что они говорят, для них очень важно, даже если вам и кажется второстепенным. Ни в коем случае нельзя с ходу отвергать или оспаривать каждую мысль собеседника.*
- *4. Чаще улыбайтесь людям, особенно если искренне цените их. Улыбка – сигнал доброго отношения между людьми, это визитная карточка друга, средство успокоения встревоженного, обезоруживание рассерженного, побуждение к размышлению.*
- *5. Шутите в меру. Каждый нормальный человек может вынести лишь определённую дозу насмешек.*

#### *6. Извлекайте уроки из допущенных ошибок в общении.*

Учитель предлагает сравнить данные правила с правилами, составленными учащимися.

Классный час заканчивается подведением итогов:

- Ребята, скажите, какую же роль играет общение в жизни человека?

- Что нового вы узнали сегодня?

- Какие выводы сделали для себя?

**Учитель**: Итак, мы сегодня выяснили, что человек не может обходиться без общения с другими людьми, потому что он – существо общественное. Для каждого человека исключительно важно уметь устанавливать контакты с другими людьми, уметь общаться, т.е. уметь слушать и «слышать» других; понимать мысли, чувства, высказанные словами, выраженные жестами, мимикой, уметь точно доносить свои мысли до слушателей, используя всё богатство русского языка.

Методическая разработка мастер-класса

«Формирование коммуникативных УУД

на уроках английского языка и информатики»

#### авторы: М.Н.Пушкина

учитель информатики, первой квалификационной категории

МОУ «Средняя общеобразовательная школа №4»,

### Е.А.Лебедева

учитель английского языка, первой квалификационной категории

МОУ «Средняя общеобразовательная школа №4

Тема урока Gifts for everyone. Покупаем подарки. Поиск информации в Интернете.(сл.1)

Продолжительность: 20 минут

Аудитория: учителя школы

Цель:

- демонстрация методических приемов, формирование коммуникативных УУД на уроке английского языка и информатики.

Задачи:

1. Показать приемы и способы формирования коммуникативных УУД на уроке английского языка и информатики.

2. Учить определять и находить коммуникативные УУД.

3. Создать условия для активного взаимодействия участников мастер-класса.

4. Организовать рефлексию участников мастер-класса с целью определения его результативности.

### **Ход мастер -класса:**

### **Уважаемые коллеги!**

Нашу встречу нам бы хотелось начать с высказывания

### **Постановка проблемы.**

«То, что я слышу, я забываю,

То, что я вижу, я запоминаю,

То, что я делаю сам, я понимаю.»

КОНФУЦИЙ

(сл 2)

Действительно, в настоящее время учитель решает очень сложные задачи переосмысления своего педагогического опыта, ищет ответ на вопрос «Как обучать в новых условиях?» Чтобы ответить на этот вопрос, мы предлагаем вашему вниманию мастер – класс «Формирования коммуникативных УУД на уроках английского языка и информатики с использованием ИКТ технологии.»

### **Вы спросите а почему совместный урок английского языка и информатики?**

**Думаю, что в конце нашего мастер-класса вы сможете ответить на вопрос**

**«Какая связь между английским языком и информатикой?»**

**Можно и нужно ли проводить интегрированные уроки английского языка и информатики?**

#### **( сл. 3)**

**Работать будем командами, потому что вместе учиться интереснее. Команда –это сила!**

**Буклет Памятки по формированию УУД на уроках английского языка и информатки.**

**Входная Рефлексия «Маркировочная таблица» (сл 4)**

**И сначала мы Вам предлагаем заполнить таблицу-фиксацию знаний, заполните, пожалуйста, вторую графу "Знаю" «Хочу знать» по данной теме …и отложите.**

Данный прием позволяет контролировать работу каждого на уроке ,степень его понимания и интереса к изучаемой теме. Используется на этапе изучения нового материала- первая колонка, на этапе закрепления изученного- вторая колонка, на этапе рефлексии- третья колонка.

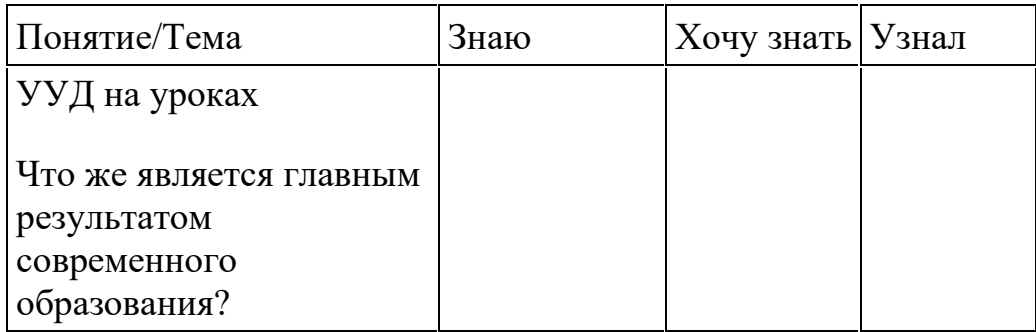

Заполните таблицу. (Ставим цели) Я надеюсь, что ваши ожидания исполнятся.

### **ОБСУЖДЕНИЕ (сл 5)**

1.Давайте вспомним, что же является главным результатом современного образования?

### **На Выбор Ответ:**

#### **-метапредметные результаты;**

#### **-умение учиться;**

#### **-владеть современной информацией.**

-Умение учиться, т. е полноценное освоение школьниками компонентов учебной деятельности.

Среди данных понятий выберите то, которое соответствует понятию учебной деятельности.

#### **Что такое учебное действие?** ( сл 6 )

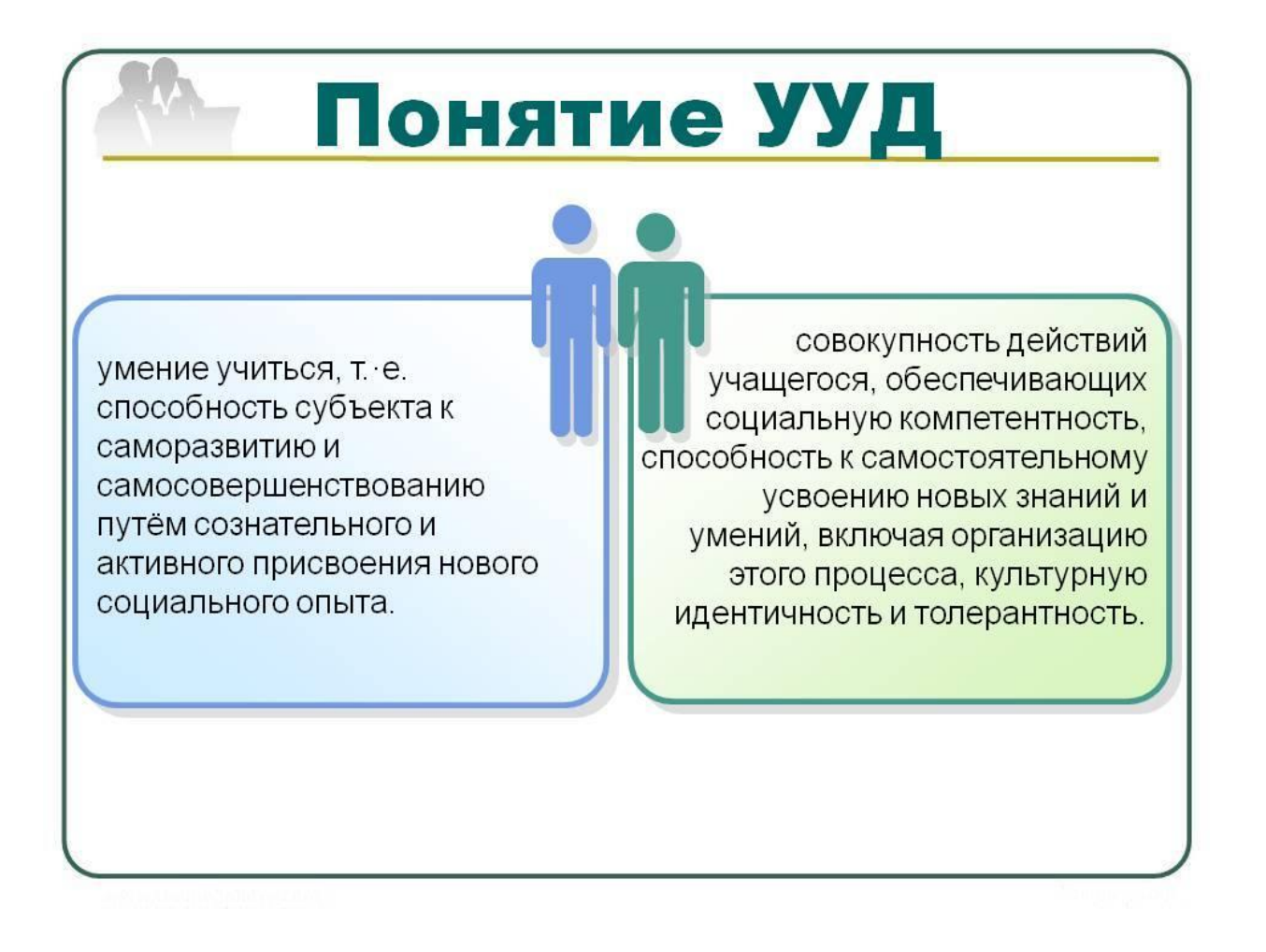

Что такое УУД? (сл.7)

**(Это способы действий, которые можно перенести на любой предмет и воспользоваться в любой ситуации, вот почему они получили название универсальных.)**

**1.Актуализация знаний (сл 8)**

**На какие 4 группы делятся УУД (называют, на доске открывается)**

**1Личностные действия** (позволяют сделать учение осмысленным, обеспечивают значимость решения учебных задач, увязывая их с реальными жизненными целями и ситуациями, направлены на осознание, исследование и принятие жизненных ценностей и смыслов.

## **2. Регулятивные действия**

(обеспечивают возможность управления познавательной и учебной деятельностью посредством постановки целей, планирования, контроля, коррекции своих действий и оценки успешности

усвоения

**3. Познавательные действия** (включают действия исследования, поиска, отбора и структурирования необходимой информации, моделирование изучаемого содержания, логические действия и операции, способы решения задач.)

**4. Коммуникативные действия** (обеспечивают возможности сотрудничества: умение слышать, слушать и понимать партнера, планировать и согласованно выполнять совместную деятельность, распределять роли, взаимно контролировать действия друг друга, уметь договариваться, вести дискуссию, правильно выражать свои мысли, оказывать поддержку друг другу, эффективно сотрудничать.)

-Личностные УУД определяют мотивационную ориентацию. (сл.9)

--Познавательные связаны с решением проблемы

-Регулятивные обеспечивают организацию собственной деятельности.

**Коммуникативные обеспечивают социальную компетентность.**

**Мы сегодня с вами остановимся на коммуникативных УУД (сл 10)**

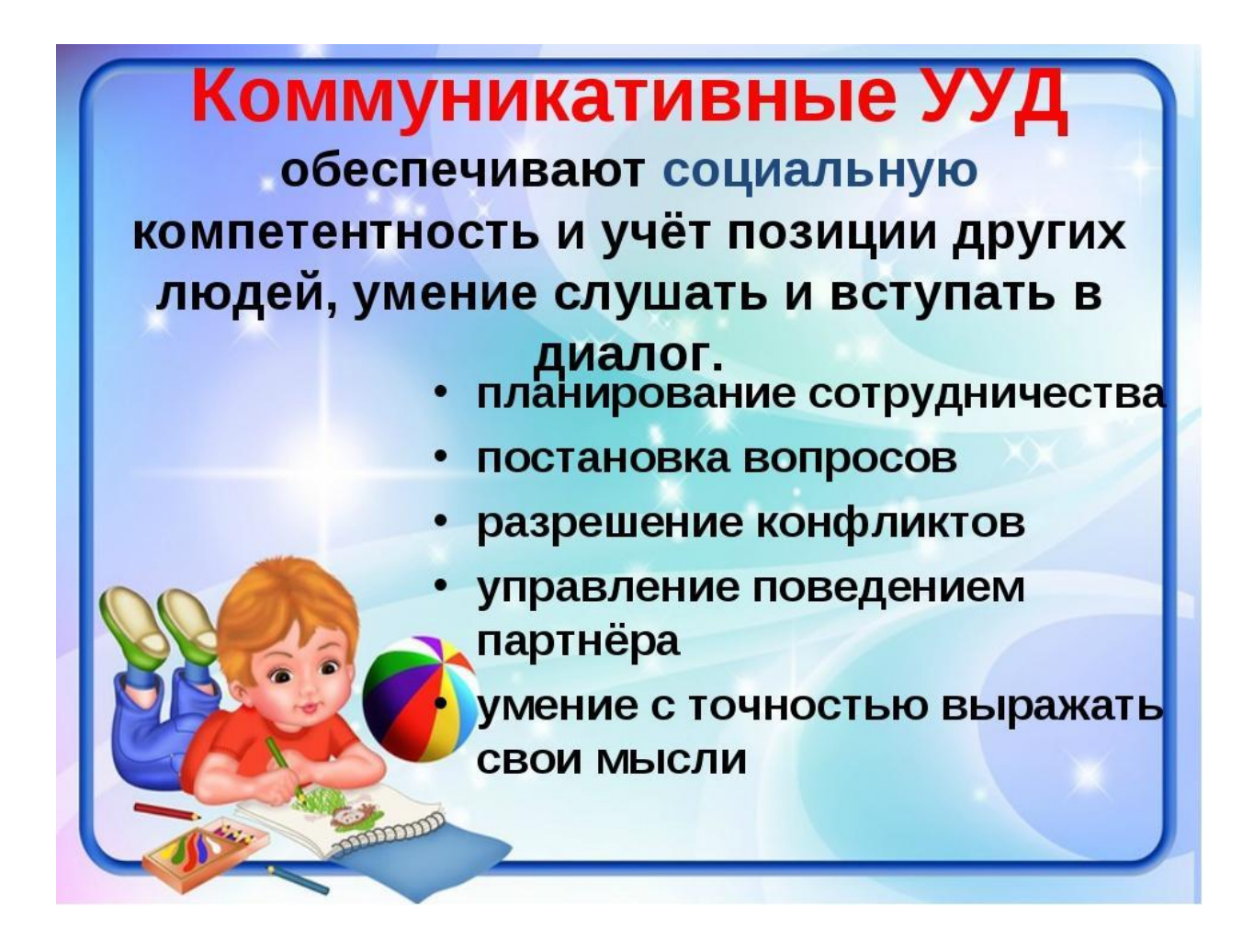

**Коммуникативные УУД включают в себя: (сл 11)**

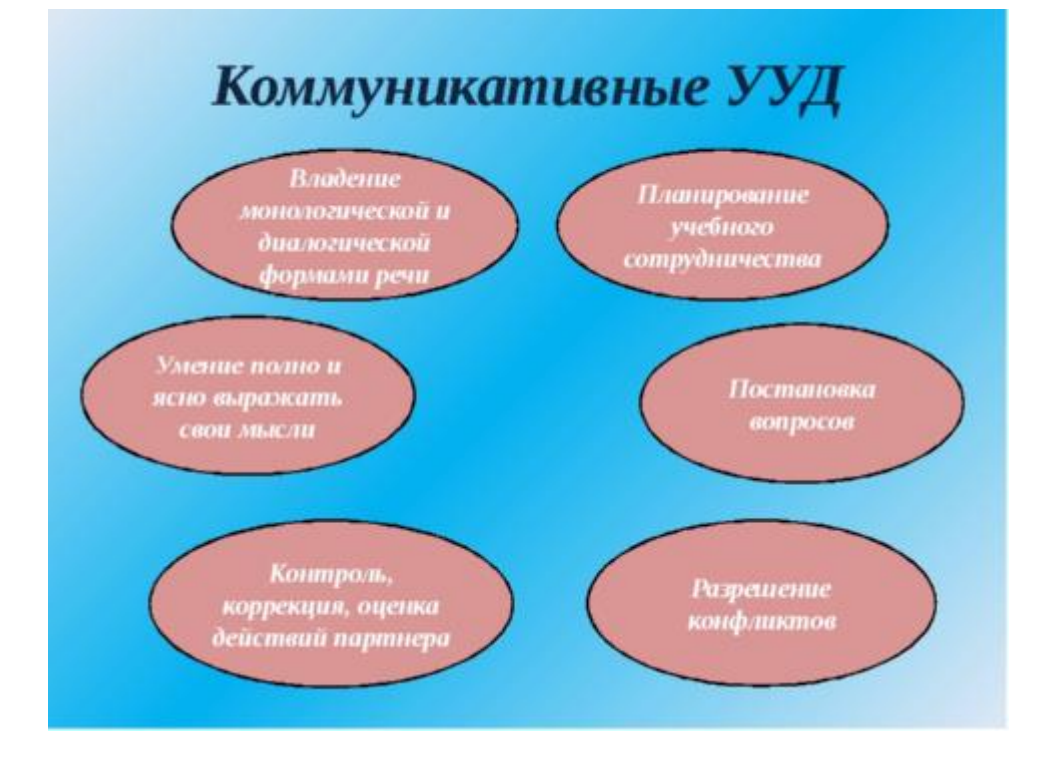

**Определение и нахождение коммуникативных УУД (практическая работа)**

**-Сейчас предлагаем вам некоторые методы и приемы для формирования коммуникативных УУД на уроках английского языка и информатики .**

"**Получи бонус»** В ходе нашего мастер класса участники получают бонус цветной жетончик (каждому цвету соответствует балл) В конце мастер класса мы подсчитаем бонусы и сравним результаты**.(сл.12)**

Данный прием развивает дух здорового соперничества, повышает учебную мотивацию и стремление активно трудиться на уроке, самосовершенствоваться.

**«Ассоциации»( сл – 13)**

**Задание 1. What assossiations do you have with the Internet….? (Brainstorming)** (  $c_{II} - 14$ )

Какие ассоциации у вас возникают со словом интернет ?

**«Облако тэгов» ( сл – 15)**

### **Internet**

**WWW** emаil *browser* website

Как вы уже заметили компьютерные термины — на английском языке. Работая с компьютерами, мы встречаемся с терминологией на английском языке. Кроме того, на уроках английского мы можем использовать компьютерные технологии при формировании коммуникатывных ууд,- поиск информации, оформлении результатов нашей деятельности ...

**Интернет - глобальная телекоммуникационная сеть информационных и вычислительных ресурсов. Служит физической основой для Всемирной паутины. Часто упоминается как Всемирная сеть, Глобальная сеть, либо просто Сеть**

**( сл 16)**

**Всемирная сеть - (англ. World Wide Web) — всемирное хранилище информации, существующее на технической базе Интернет, которое хранит информацию не серверах Интернета (web-серверах) в виде документов (webстраниц), связанных между собой ссылками (гиперссылками).**

**Сл – 17**

 **Браузер - (от англ. «browse» — «осматривать, изучать») – программа, предназначенная для просмотра Web-страниц.**

### **Сл 18**

**веб-сайт (от** [англ.](https://ru.wikipedia.org/wiki/%D0%90%D0%BD%D0%B3%D0%BB%D0%B8%D0%B9%D1%81%D0%BA%D0%B8%D0%B9_%D1%8F%D0%B7%D1%8B%D0%BA) *website***:** *web* **— «паутина, сеть» и** *site* **— «место», буквально «место, сегмент, часть в сети»), — одна или несколько логически связанных между собой** [веб-страниц](https://ru.wikipedia.org/wiki/%D0%92%D0%B5%D0%B1-%D1%81%D1%82%D1%80%D0%B0%D0%BD%D0%B8%D1%86%D0%B0)**;**

### **Слайд 19**

**2. Фронтальная беседа с классом. Для выхода на тему интернет мы предлагиаем серию наводящих вопросов к обучающимся: (сл.21)**

**По содержанию облака тэгов**

1\_ВОПРОСЫ учителя информатики

подключиться к ЭТОМУ можно через кабельное телевидение, телефон, сотовую связь, специальные оптико-волоконные линии и т.д. **(сл 16)**

ЭТО охватывает весь мир;(ИНТЕРНЕТ) **(сл 17)**

80% населения мира ЭТИМ пользуется; (БРАУЗЕР) **(сл 18)**

в ЭТОМ преступления совершаются каждые 10 секунд по всему миру;(ВЕБ САЙТ) **(сл 19)**

ЭТО помогает и сохранить, и передать информацию; (ЭЛ.ПОЧТА) **(сл 20)**

ВОПРОСЫ УЧИТЕЛЯ АНГЛИЙСКОГО ЯЗЫКА Do you use the Internet? Why? Do you write emails? When do you write them? Who do you usually write emails? What can we write in emails about?

**Задание 3 (сл 18) А сейчас мы предлагаем вам выполнить задание «Собери текст» используя Word.** Класс делится на группы по 3-4 человека. Каждая группа получает карточки с короткими текстами. Задание — в течение 1-2 минуты восстановить текст, собрав целый текст и **задать вопрос команде сопернице вопрос**, ответ который будет, например в 3 абзаце. **(сл.22)**

Данный прием характерен на этапе проверки домашнего задания.

**Задание 4 ( сл 23)** А сейчас посмотрите на текст и ответьте на вопрос.

(EMAIL) What type of text is it? Какой тип текста представлен?

Can we use it as an email? Можно ли его Использовать в качестве электронного письма?

Who writes this email? Кто пишет электронное письмо?

Why does she write it ? Какова цель написания письма??

Do you buy presents for your family and friends when you travel? Ты покупаешь подарки семье и друзьям когда путешествуешь?

What souvenirs can you buy for your friends and relatives? Какие сувениры покупаешь своим друзьям и родственникам?

**(сл 24) «Gifts for everyone"**

#### **Представьте, что Вы путешествуете по миру.**

**Какие подарки вы привезли бы своим родственникам из разных стран?**

### **Заполните таблицу.**

#### **Сл 25**

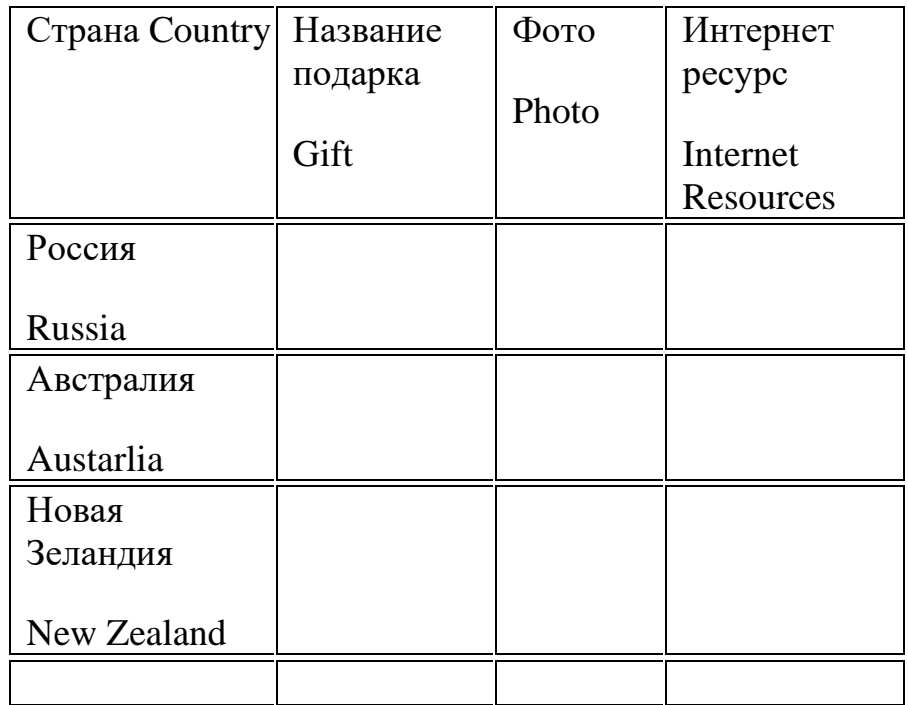

**Для работы в Интернете нам понадобится несколько правил, для формирования запроса**

### **Несколько правил составления запроса (сл 26)**

Все запросы пишутся с маленькой буквы, кроме имен собственных (Москва, Волга, Петя, Маша…);

Не рекомендуется писать длинные запросы (как построить коммунизм в отдельно взятой квартире);

В конце запроса точка не ставится;

Если найдено мало вариантов, необходимо изменить запрос и задать слово близкое по смыслу (синоним). Некоторые поисковые машины предлагают: "просмотреть подобные документы " или "More links this" . Воспользуйтесь этим предложением;

### **1.Исключение/включение определенных слов — знаки «+» и «-» (сл 22)**

Предположим, вы хотите найти сайты, на которых есть анекдоты про блондинок, но при этом вы не выносите анекдоты, в которых злые люди блондинок называют дурами. Тогда в запросе пишете следующее: «+анекдот +блондинка -дура» — это означает команду искать страницы, на которых в обязательном порядке присутствуют слова «анекдот» и «блондинка», однако отсутствует слово «дура».

### **2. Перечисление альтернатив — знак «|»**

Вертикальная черта позволяет задать альтернативы: система ищет хотя бы одно из перечисленных слов. Например, если вы хотите найти страницы, где встречается одно из слов «папа», «мама», «дочка», «внучка», поисковый запрос будет выглядеть следующим образом: «папа | мама | дочка | внучка».

### **3. Поиск точного соответствия — знак «!»**

Обычно поисковики ищут все словоформы введенного слова, даже если оно задано полностью: например, если в строке введено «блондинка», то первыми будут выведены страницы, где встречается именно «блондинка», но далее в результатах поиска окажутся «блондинки», «блондинкой», «блондинкою», «блондинкам» и так далее. Однако если вам нужно найти только данную конкретную форму — «блондинка», — тогда задавайте поисковую строку так: «!блондинка».

### **4. Поиск точной фразы — кавычки**

Если вам нужна точная фраза «гипервизионный квазиконвертер», а не «гипервизионный анализатор, включающий в себя темно-зеленый квазиконвертер в пупырышках», тогда при поиске заключите фразу в кавычки: «гипервизионный

квазиконвертер», и в этом случае поисковик выведет только те страницы, где эти слова располагаются строго рядом.

**5. Задание расстояния между слов — «/n»** В случае когда вы хотите найти все варианты фразы «высокая [любое слово] блондинка» — можно отразить это неуемное желание в поисковом запросе с помощью знака «/», означающего «не превышало», и числа, показывающего допустимое количество слов, причем 1 это значит отсутствие слов. Поясняю. Запрос «высокая /+2 блондинка» означает команду искать все сочетания, где между «высокая» и «блондинка» не больше 1 слова. То есть «высокая блондинка» — подойдет, «высокая длинноногая блондинка» — тоже подойдет, а «высокая длинноногая и страстная блондинка» — уже нет. Значок «+» означает, что слово (слова) должно быть справа, а «-« — слева. То есть запрос «высокая /(-2 4) блондинка» означает, что «высокая» должно находиться от «блондинка» в интервале расстояний от 2 слов слева до 4 слов справа.

### **Слайд 24 «Рекорды» (сл 27)**

### **Обучающимся при изучении сходных объектов предлагается поработать с дополнительными информационными источниками и составить вопросы, которые начинаются Какой самый……? (сл 28)**

Read the email again. Make a list of presents that Angela has bought for her family and friend.

Прочитайте текст еще раз. Задайте вопросы о сувенирах, который начинаются Какой самый….?

Участники составляют список подарков. И вопросы начинающиеся Какой самый оригинальный подарок? Какой самый интересный? Какой самый дорогой?

### **Презентация выполненных заданий. Список подарков Таблица.**

### **Ролевая игра Слайд 29**

Представьте ,что ваша подруга Анджела звонит Вам из Нью Йорка и рассказывает вам о том, как она проводит время и какие сувениры (подарки\_ купила семье и вам. Разыграйте телефонный разговор.

**Imagine your friend Angela calls and she wants to tell you about her trip in New York and what gifts she has got for her family and you. Act out our a telephone conversation.**

### **Hometask – Домашнее задание Слайд 30**

**Прием «Создание обучающимися презентационного сопровождения к учебной теме»**

**Создайте презентацию «Gifts from Russia"В презентации учащиеся отражают результаты своей работы на уроке — иллюстрации сувениров, их названия на английском языке. В конце указывают интернет ресурсы ,которыми пользовались при выполнении заданий.**

Напишите электронное письмо вашему другу и расскажите, где вы сейчас находитесь, как вам там нравится, какие подарки и сувениры ты купили когда возвращаешься назад.

Now your hometask. You are on holiday in England. Write our email an email to a friend (50-60 words). In your email write:

where you are how you you like what you have been doing what presents and souvenirs you have bought when you are coming back.

**Обобщение по теме. Методы и приемы формирования УУД.**

**Итак, давайте подведем итоги. Какие ж методы, приемы и технологии обучения мы можем использовать при формировании коммуникативных УУД?**

**Для развития коммуникативных универсальных учебных действий у учащихся существует множество различных технологий, таких как: (сл 31)**

1)Технология интерактивного обучения. Использование интерактивных технологий в работе учителя способствует повышению мотивации учащихся к обучению.

2)Информационно-коммуникационная технология обучения. На мой взгляд, активное и эффективное внедрение ИКТ в процесс обучения позволяет: учителю успешнее работать над развитием и совершенствованием навыков иноязычной устной и письменной речи у учащихся; повысить мотивацию и познавательную активность за счет разнообразия форм работы.

3)Технология проблемного обучения. Проблемное обучение на уроках английского языка имеет практическую значимость в формировании личности. Использование технологии проблемного обучения способствует развитию коммуникативных УУД, стимулирует интерес, поддерживает высокую мотивацию к изучению иностранных языков.

**4. Метод проектов.** Я часто предлагаю ученикам создать свои проекты по определенной теме и представить их в виде презентаций. Создавая проекты, ученикам предоставляется

#### **5. Игровая технология.**

#### **Формы, методы и приемы:**

Ролевая игра.

Сюжетные игры.

Диалог.

Монолог.

Дискуссии.

Интервью.

Пресс- конференции

Рефлексия.

Коммуникативные игры.

Теперь давайте вернемся к вопросам заданным в начале мастер - класса

#### **«Какая связь между английским языком и информатикой?»**

#### **Можно и нужно ли проводить интегрированные уроки английского языка и информатики?**

Рефлексия мастер-класса:

#### **А теперь давайте с вами заполним последний столбик.**

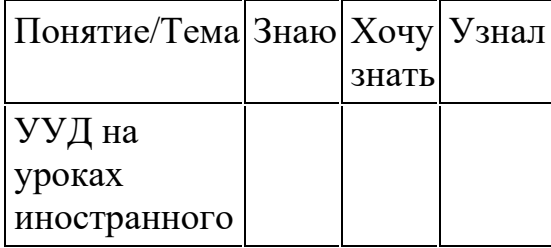

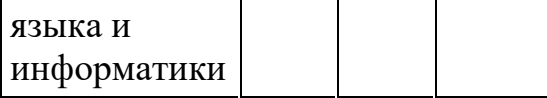

Подсчитаем бонусы каждой команды.

Вариант 2"Поезд" На доске поезд с вагончиками, на которых обозначены этапы урока. Детям предлагают опустить "веселое личико" в тот вагончик, который указывает на то задание, которое было интересно выполнять, а "грустное личико" в тот, который символизирует задание, которое показалось неинтересным. Можно использовать только один жетон по усмотрению ученика

Школа сегодня становится не столько источником информации, сколько учит детей учиться. А это значит, что необходимо вооружить учащихся способами действий.

Поэтому главной целью каждого педагога является развитие способностей ученика:

• самостоятельно ставить учебные цели,

•проектировать пути их реализации,

•контролировать и оценивать свои достижени для формирования коммуникативных УУД на уроках, в частности на уроках анг+информатика.

Учитель, реализующий новый стандарт, прежде всего, должен быть профессионально к этому готов

Вашему вниманию предлагаем

Спасибо за внимание!

Интернет ресурсы.

<http://www.otpusk-edem.ru/chto-privezti-iz-anglii-v-kachestve-suvenirov.html>

[http://www.colady.ru/20-luchshix-idej-suvenirov-iz-rossii-chto-privezti-zarubezhnym](http://www.colady.ru/20-luchshix-idej-suvenirov-iz-rossii-chto-privezti-zarubezhnym-druzyam-v-podarok.html)[druzyam-v-podarok.html](http://www.colady.ru/20-luchshix-idej-suvenirov-iz-rossii-chto-privezti-zarubezhnym-druzyam-v-podarok.html)

<http://khokhloma24.com/souvenirs-and-gifts/?yclid=1212804245528511200>

**[http://sestrenka.ru/s116](http://sestrenka.ru/s1162/)**

<http://gransjoy.com/ru/post/39> - Австралия

<http://journeying.ru/chto-privezti-iz-novoy-zelandii-podarki-i-suveniri.html> - новая Зеланлия

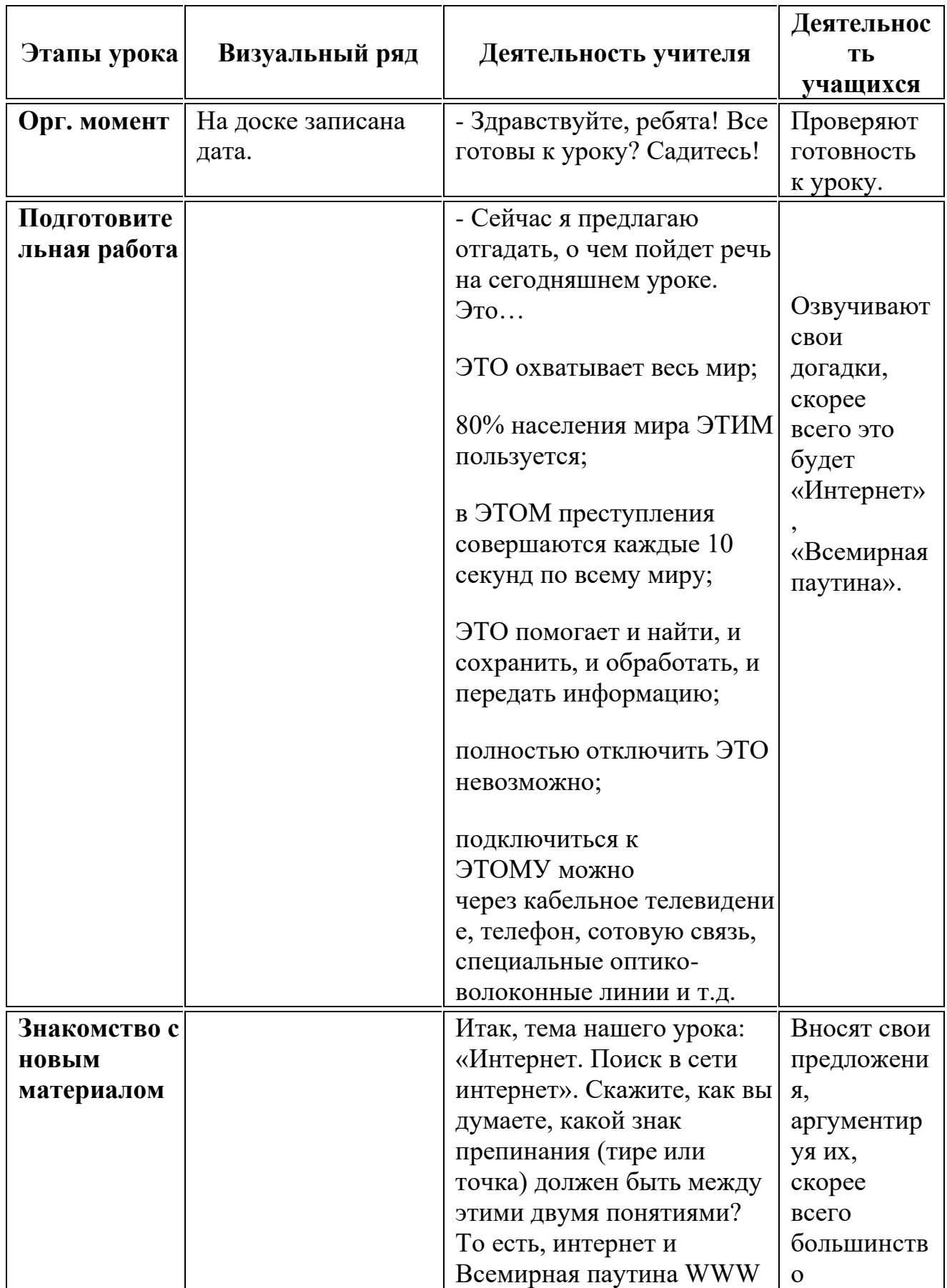

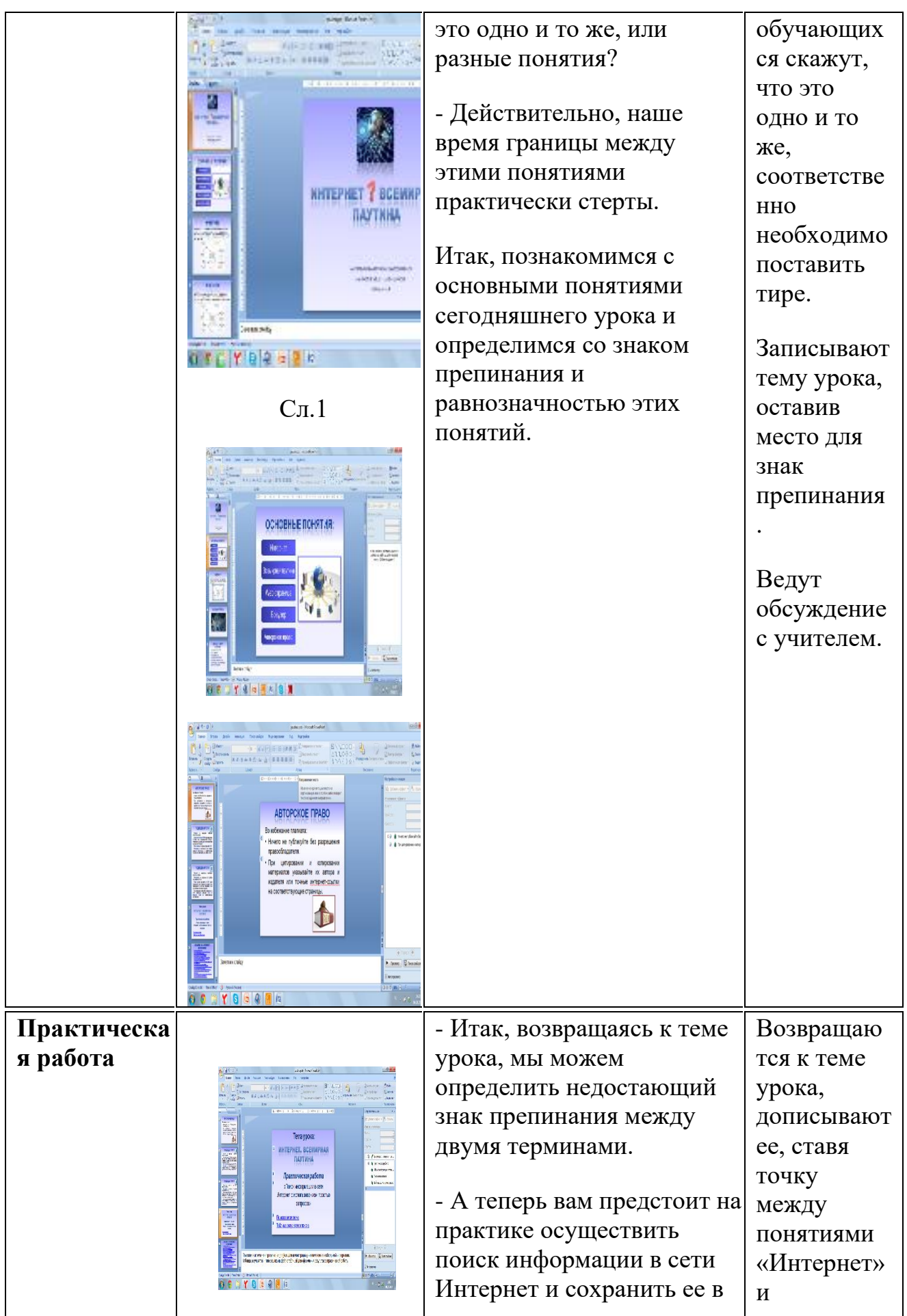

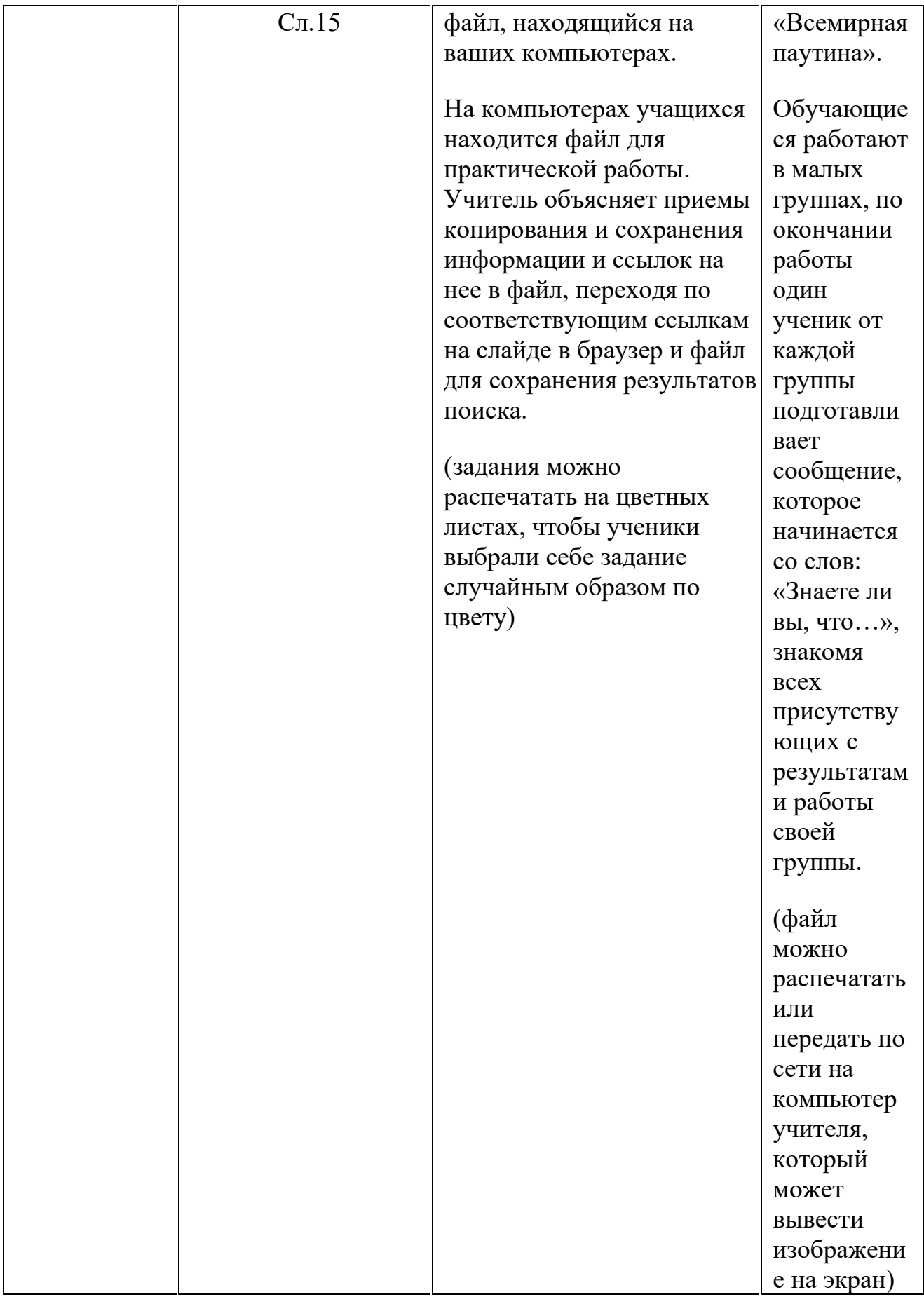

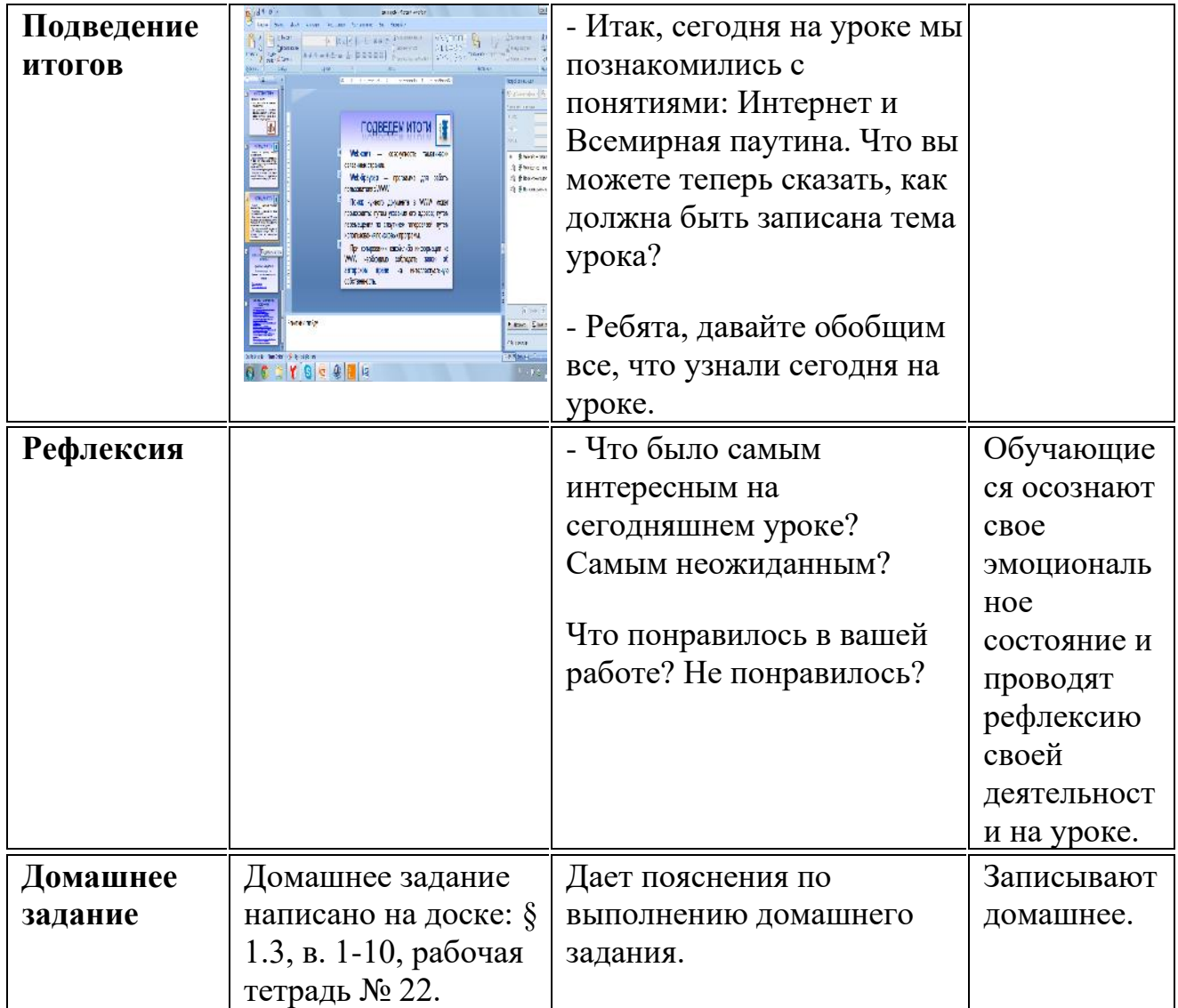

#### **Урок – путешествие:**

#### **«Математическое путешествие на Соловецкие острова».**

Автор: Чухломина Елена Ивановна,

учитель математики высшей категории,

**Описание материала:** *Предлагаю методическую разработку урока математики в 5 классе по теме «Площадь. Площадь прямоугольника»; учебник Мерзляк А.Г. Математика: 5 класс: учебник для учащихся общеобразовательных организаций/ А.Г. Мерзляк, В.Б. Полонский, М. С. Якир.- 2-е изд., перераб. – М.: Вентана-Граф, 2017.-304 с.: ил. Разработка урока предназначена для учителей математики. Урок в игровой форме помогает развивать у обучающихся познавательный интерес к предмету, воспитывает интерес к родному краю. Позволяет эффективно закрепить ЗУН учащихся по решению задач на периметр, площадь прямоугольника и квадрата, применить на практике в новых условиях. А главное, связать математику с региональным компонентом. Все задачи составлены на реальных фактах интернет - ресурсов и литературе по теме Соловецкие острова. Очень много нового и полезного можно почерпнуть как учителю, так и ученику, связывая математику с достопримечательностями родного края. Данная разработка показывает практическое применение ЗУН по математике в жизненных ситуациях. К разработке урока прилагается презентация с видеосюжетами про Соловецкие острова.*

#### **Урок математики в 5 классе**

#### **Тема: «Математическое путешествие на Соловецкие острова».**

**Тип урока:** Урок комплексного применения ЗУН учащихся.

**Форма урока**: Урок – путешествие. (*Урок с элементами фронтальной, индивидуальной работы, работы в парах)*

**Цель урока:** усвоение деятельности, направленной на комплексное применение ЗУН по теме «Площадь прямоугольника» в новых условиях.

#### **Задачи:**

#### **Образовательные задачи**:

**-** повторить и закрепить знания, умения и навыки учащихся по пройденной теме, применять ЗУН в практической деятельности человека.

#### **Развивающие задачи:**

**-** развивать мышление (обучение анализу, выделению главного, обобщению и систематизации, доказательству и опровержению, постановке и разрешению проблем);

**-** развивать умение работать самостоятельно, работать в парах;

**-** развивать навык самооценивания и взаимооценивания.

#### **Воспитательные задачи:**

**-** расширить знания учеников о своём крае, достопримечательностях Архангельской области;

**-** развивать чувство любви к своей малой Родине;

- **-** воспитывать аккуратность, точность и внимательность при решении;
- **-** формировать положительное отношение к предмету, интерес к знаниям.

#### **Планируемые результаты:**

*Личностные результаты***:** формировать устойчивый познавательный интерес, доброжелательное отношение к одноклассникам.

#### *Метапредметные результаты*.

**Коммуникативные УУД:** умение оформлять свои мысли в устной и письменной форме, слушать и понимать речь других.

**Регулятивные УУД:** умение планировать своё действие в соответствии с поставленной задачей, высказывать своё предположение, умение определять цели урока с помощью учителя.

**Познавательные УУД:** уметь ориентироваться в своей системе знаний, добывать новые знания (находить ответы на вопросы, используя свой жизненный опыт и информацию, полученную на уроке).

**Предметные результаты:** учащийся научится выражать площадь фигуры в разных единицах измерения площади, применять формулы площади и периметра прямоугольника и квадрата.

**Основные понятия:** площадь, единицы измерения площади, формулы площади и периметра прямоугольника и квадрата.

**Оборудование:** доска, проектор, компьютерная презентация, дидактические материалы (карточки с заданиями), иллюстрации, словарь слов, раздаточный материал для рефлексии и оценивания.

**Технология обучения:** Технология деятельностного обучения, технология проблемного обучения, ИКТ.

#### **Источники и интернет ресурсы:**

- 1) Архангельское областное Собрание депутатов. Наша Архангельская область. Фотокнига к 75-летию региона, Архангельск, 2012 г.
- 2) Богуславский Г.А. Острова Соловецкие. [3-е изд.] Архангельск, Сев.- Зап. кн. изд-во, 1978. 173 с. С ил.
- 3) Н.П. Рыбаков, А.С. Глущенко. Архангельская область. Фотоальбом. Москва «Советская Россия», 1984 г.
- 4) Комплект из 15 цветных открыток. Государственный Соловецкий историкоархитектурный и природный музей-заповедник. Серия «Заповедники СССР», «Планета». Москва, 1986.

#### Интернет:

- 1) Википедия [https://ru.wikipedia.org/wiki/Соловецкие\\_острова](https://ru.wikipedia.org/wiki/Соловецкие_острова)
- 2) Соловки Соловецкий монастырь [http://solovki-monastyr.ru](http://solovki-monastyr.ru/)
- 3) МО "Сельское поселение Соловецкое" <http://www.primadm.ru/mop/solovetskoe/>
- 4) Мои Соловки [https://my-solovki.ru](https://my-solovki.ru/)
- 5) ФГБУК «Соловецкий государственный историко-культурный музейзаповедник» [http://solovky.ru](http://solovky.ru/)

#### Видеосюжеты:

- 1) Соловецкие острова (Соловки) самый крупный по площади архипелаг Белого моря [https://www.youtube.com/watch?v=KdF\\_5qG8GKc](https://www.youtube.com/watch?v=KdF_5qG8GKc)
- 2) Соловецкие острова. Путешествие. <https://www.youtube.com/watch?v=dBUqZ3r-Cm0>
- 3) Соловки с высоты птичьего полета. Монастырь. (Съемка с квадрокоптера 4K). [https://www.youtube.com/watch?v=quT52fvd\\_Xo](https://www.youtube.com/watch?v=quT52fvd_Xo)
- 4) #16. 100 Чудес России. Соловецкий монастырь. <https://www.youtube.com/watch?v=Q6OdqxlLqtU>

#### **Содержание урока**

#### **1. Организационный момент.**

**Учитель:** Прозвенел уже звонок,

Начинаем наш урок!

Книжки, ручки и тетрадки

На столе лежат в порядке!

Ровненько все встали, спинки выпрямили. Здравствуйте, ребята! Присаживайтесь.

**2. Мотивация учебной деятельности через осознание учащимися практической значимости применяемых знаний и умений, сообщение темы, цели и задач урока.**

**1. Начало путешествия. Пункт назначения.**

**Учитель:** Сегодня предлагаю вам совершить удивительное путешествие. А куда мы отправимся, вы узнаете, если правильно решите задания и расшифруете пункт нашего назначения.

**Ученики:** решают задачи, сопоставляют ответы с буквами, составляют слово

**Задачи для устного счёта:** *(можно решать на листочках, заранее подготовленных)*

- 1) Площадь поля равна 6 гектарам. Чему равна площадь этого поля в арах (сотках)? Решение: 6 га = 6∙100= 600 ар. Ответ: **С) ответ: 600 ар**
- 2) Длина комнаты 8 м, ширина 6 м. Чему равен периметр пола? Решение:  $P =$ (8+6) ∙2 = 28 м. Ответ: **О) ответ: 28 м**
- 3) Найдите значение выражения:  $4^2 + 5^2$ . Решение:  $4^2 + 5^2 = 16 + 25 = 41$ . Ответ: **Л**) **ответ: 41**
- 4) Периметр детской площадки 112 м. Чему равна длина площадки, если она квадратной формы? Решение: а = 112÷ 4 = 28 м. Ответ: **О) ответ: 28 м**
- 5) Найдите площадь фотографии размерами 9 на 12 см. Решение: S=12∙ 9=108 см<sup>2</sup> . Ответ: **В) ответ: 108 см<sup>2</sup>**
- 6) Ширина окна прямоугольной формы 4 дм, а высота в 2 раза больше. Вычисли площадь окна. Решение: S =  $(4 \cdot 2) \cdot 4 = 32$  дм<sup>2</sup>  $\text{Im}^2$ . Ответ: **К) ответ: 32 дм<sup>2</sup>**
- 7) Носовой платок имеет квадратную форму. Его сторона равна 10 см. Чему равен периметр платка? Решение: Р= 10∙4 =40 см. Ответ: **И) ответ: 40 см**

**Ответы: А) ответ: 60000 ар; В) ответ: 108 см<sup>2</sup> ; Д) ответ: 18; И) ответ: 40 см; К) ответ: 32 дм<sup>2</sup> ; Л) ответ: 41; О) ответ: 28 м; С) ответ: 600 ар;** 

**Учитель:** Давайте, сверим ответы и посмотрим какое слово у нас получилось? **Ученики:** говорят свои слова. **Ответ: СОЛОВКИ**. **Учитель:** Правильно. Вместе с вами мы совершим небольшое путешествие на Соловки. Не забывайте себя оценивать. По количеству правильно решённых задач занесите количество набранных баллов в оценочный лист.

**Ученики:** заносят свои результаты в оценочный лист.

**Учитель:** Как вы думаете, с какой целью мы отправляемся в это путешествие?

**Ученики:** предлагают свои варианты. ( *Познакомимся с Соловками. Повторим единицы измерения площади, формулы нахождения площади, периметра прямоугольника и квадрата. Будем учиться решать задачи).* **Учитель:** *обобщает ответы учеников.* Правильно. Сегодня на уроке мы будем не только решать задачи на нахождение площади и периметра прямоугольника, записывать ответы в разных единицах измерения, но и узнаем много нового и интересного о Соловках. Будем учиться применять полученные знания в реальных жизненных условиях. Итак, тема нашего урока: «Математическое путешествие на Соловецкие острова».

**Учитель:** Ребята, а где находятся Соловецкие острова? **Ученики:** отвечают на вопрос, говорят то, что знают. **3) Осмысление содержания практических действий при выполнении предстоящих заданий.**

**Учитель:** Итак, чтобы развеять все свои догадки и сомнения, мы отправляемся в удивительное путешествие по прекраснейшему и загадочному уголку Архангельской области – Соловецким островам *(жемчужина Севера, восьмое чудо света)*. Презентация.

О СОЛОВКАХ (видеосюжет, Соловецкие острова с высоты птичьего полёта, 3 минуты) [https://www.youtube.com/watch?v=quT52fvd\\_Xo](https://www.youtube.com/watch?v=quT52fvd_Xo)

**Ученики:** смотрят видеосюжет

**Учитель:** Соловецкие острова – крупнейший архипелаг Белого моря, расположен в западной части Белого моря на входе в Онежскую губу, в 165 километрах от Полярного круга. Соловецкий архипелаг состоит из шести крупных островов — Соловецкий (Большой Соловецкий), Анзерский, Большая и Малая Муксалма, Большой и Малый Заяцкие — и более 100 небольших островов (на слайдах презентации фотографии островов).

Несмотря на близость такого сурового «соседа», здесь яркая, удивительно щедрая природа. Таёжные массивы, сосновые и еловые боры переплетаются то с низкорослыми березняками, то с живописными луговинами. Морское окружение делает местную погоду мягкой, хотя и не очень теплой за счет арктических циклонов. Даже в самые суровые зимы [Белое море](http://geosfera.org/evropa/russia/332-beloe-more.html) вокруг островов замерзает крайне редко. Климатические условия настолько своеобразны, что погода здесь может меняться по пять-шесть раз в сутки. Дождь или туман сменяются ярким солнцем, а через час-два снова идет ливень (на слайдах презентации фотографии природы Соловецких островов).

Сказкой Севера называют Соловецкие острова! Здесь в неповторимом природном окружении сосредоточено огромное количество разнообразных памятников истории и культуры, охватывающих широкий временной пласт - от третьего тысячелетия до н.э. до настоящего времени. Соловецкие острова включены в состав особо охраняемой территории – ФГУ «Соловецкий государственный историко - архитектурный и природный музей – заповедник» (на слайдах презентации основные достопримечательности островов). **Ученики:** слушают учителя и смотрят презентацию. **4) Самостоятельное выполнение учащимися заданий под контролем учителя.**

#### **1. Площадь суши и площадь островов.**

**Учитель:** Ну а сейчас мы начнём математическое знакомство с Соловецким архипелагом. Перед вами на слайде и по одной на каждой парте карта Соловецких островов. И я предлагаю вам решить четыре задачи в парах (текст задач на слайдах и на карточках на столах). Решение обсуждаете и записываете в тетрадь.

**Ученики:** читают задачи, обсуждают решение и записывают в тетрадь.

#### **Авторские задачи на урок.**

Соловецкие острова состоят из шести крупных островов и более сотни мелких:

1. [Соловецкий](https://ru.wikipedia.org/wiki/%D0%A1%D0%BE%D0%BB%D0%BE%D0%B2%D0%B5%D1%86%D0%BA%D0%B8%D0%B9_(%D0%BE%D1%81%D1%82%D1%80%D0%BE%D0%B2)) (Большой Соловецкий) остров — 246 км²
- 2. [Анзерский](https://ru.wikipedia.org/wiki/%D0%90%D0%BD%D0%B7%D0%B5%D1%80%D1%81%D0%BA%D0%B8%D0%B9) остров, или Анзер 47 км²
- 3. [Большая Муксалма](https://ru.wikipedia.org/wiki/%D0%91%D0%BE%D0%BB%D1%8C%D1%88%D0%B0%D1%8F_%D0%9C%D1%83%D0%BA%D1%81%D0%B0%D0%BB%D0%BC%D0%B0) 17 км²
- 4. [Малая Муксалма](https://ru.wikipedia.org/w/index.php?title=%D0%9C%D0%B0%D0%BB%D0%B0%D1%8F_%D0%9C%D1%83%D0%BA%D1%81%D0%B0%D0%BB%D0%BC%D0%B0&action=edit&redlink=1) 57 га
- 5. [Большой Заяцкий остров](https://ru.wikipedia.org/w/index.php?title=%D0%91%D0%BE%D0%BB%D1%8C%D1%88%D0%BE%D0%B9_%D0%97%D0%B0%D1%8F%D1%86%D0%BA%D0%B8%D0%B9_%D0%BE%D1%81%D1%82%D1%80%D0%BE%D0%B2&action=edit&redlink=1) —125 га
- 6. [Малый Заяцкий остров](https://ru.wikipedia.org/w/index.php?title=%D0%9C%D0%B0%D0%BB%D1%8B%D0%B9_%D0%97%D0%B0%D1%8F%D1%86%D0%BA%D0%B8%D0%B9_%D0%BE%D1%81%D1%82%D1%80%D0%BE%D0%B2&action=edit&redlink=1) 102 га

В состав Соловецких островов также входят более 100 малых островков. Общая площадь составляет 347 км².

- 1) Какую площадь занимают шесть больших островов? Решение: (246+47+17) ∙100 + (57+125+102) = **31284 га**
- 2) Сколько гектаров приходится на маленькие островки, морское побережье и сушу? Решение: 347∙100 – 31284 = **3416 га**
- 3) Соловецкие болота, как лесные, так и луговые, представляют собою, озёра в позднейшей стадии зарастания. Болота на Соловках занимают восьмую часть от общей площади. Сколько соток (аров) занимают болота на Соловецких островах? Решение: 347∙10000 =3470000 ар, 3470000 ÷ 8 = **433750 ар**
- 4) Больше половины территории островов составляет тайга, в которой растут, в основном, сосны и ели. На беломорском побережье можно увидеть лесотундру, представленную ягодниками, мхами и «танцующими» березками. Сколько гектаров составляет тайга? Решение: 347∙100÷2 = **17350 га**

**Учитель:** Итак, время истекло, сверяем свои ответы с ответами на слайде. Проверили у друг друга правильность ответов. Если вопросы по решению задач? Оцените себя и занесите количество баллов в таблицу *(если возникли вопросы по ответам, то разобрать решение задач у доски)*. **Ученики:** заносят свои результаты в оценочный лист.

## **2. Символ Соловецких островов.**

**Учитель:** Соловки – «острова озер», здесь их более 600. Они различаются по размерам, форме, происхождению, цветности воды, но при этом все являются

весьма живописными. Самое большое озеро на Соловецких островах – Большое Красное (250 га), самое глубокое – Больше Гремячье (33,5 м.), самое прозрачное – Светлое Орлово (прозрачность воды 10 м.). В озерах обитает 16 видов рыб, из них наиболее распространены окунь, налим, щука, плотва, колюшка, ёрш, стерлядь, сиг, язь, ряпушка, карась. Птиц на Соловках более 200 видов. Широко распространены серебристые чайки, бурые поморники, чистики, кулики-сороки, камнешарки. В лесах можно встретить кукушек, дятлов, рябчиков, глухарей. На болотах – куликов, уток, серых журавлей. Встречается на островах и орланбелохвост, крупнейший хищник России (основной текст на слайде).

**Учитель:** Как вы считаете, какую птицу считают символом Соловецких островов? **Ученики:** анализируют информацию учителя, предлагают свои ответы.

**Учитель:** Выразите площадь самого большого озера в квадратных метрах и вы найдёте правильный ответ из четырех предложенных (на слайде варианты ответов и фото птиц). Решение: 250 га = 25000 ар=2500000 м<sup>2</sup>.

Ответы: 1) 25000 м<sup>2</sup>; 2) 250000 м<sup>2</sup>; 3) 2500000 м<sup>2</sup>; 4) 250000000 м<sup>2</sup>

На фото: 1) кулик-сорока; 2) северные журавли; 3) чайки; 4) орлан-белохвост

**Ученики:** решают задачу и предлагаю свои ответы. **Ответ: 3) чайка**

**Учитель:** Самый многочисленный вид птиц – полярная крачка, их на островах от 4 до 10 тыс. гнездящихся пар. Чайку считают одним из символом Соловков. Если вы правильно решили задачу, то поставьте один балл в оценочный лист. **Ученики:** сверяют ответ и заносят свой результат в оценочный лист. **Российская купюра достоинством в 500 рублей или «Соловецкий доллар».**

**Учитель:** Скажите, виды какого города можно увидеть на российской купюре достоинством в 500 рублей?

**Ученики:** предлагают свои варианты ответов.

**Учитель:** Почему эту купюру называют Соловецким долларом?

**Ученики:** предлагают свои варианты ответов.

**Учитель:** Рисунок интересующей нас банкноты был разработан в 1997 году. Размер купюры 500 рублей: 150 на 65 миллиметров. Цвет – фиолетовый. Банкнота номиналом в 500 российских рублей посвящена суровому, но живописному северному краю – Поморью. Лицевая сторона банкноты полностью посвящена Архангельску. Это один из крупнейших северных городов планеты, административный центр одноименной области с населением около 350 тысяч человек. Архангельск – важнейший центр северной культуры и северных традиций Поморского края. На аверсе 500-рублевой купюры изображен реальный памятник Петру I в Архангельске. У ног памятника развевается лента с названием города. А на заднем плане изображен морской и речной вокзал Архангельска. На оборотной стороне изображен Соловецкий монастырь – крупнейшая православная обитель с интересной и непростой судьбой. Монастырь был основан еще в 1436 году, а с XVI века и до 1939 года в нем функционировала тюрьма (фото купюры на слайде).

**Ученики:** слушают информацию, запоминают.

**Учитель:** Найдите периметр и площадь купюры достоинством в 500 рублей. Решение: Р = 2(150 + 65) = **430 мм**, S = 150∙65 = **9750 мм<sup>2</sup> .**

**Ученики:** обсуждают, решают задачу, записывают решение. **Учитель:** Давайте сверим свои ответы с ответами на слайде. Если вопросы по решению задач? Максимально количество баллов за задачу - 3. Оцените себя и занесите количество баллов в таблицу *(если возникли вопросы по ответам, то разобрать решение задач у доски)*.

**Ученики:** сверяют ответы и заносят свои результаты в оценочный лист. **Достопримечательности Соловецких островов** (самостоятельная работа).

**Учитель:** Ну а сейчас предлагаю решить самостоятельную работу по вариантам. Задания находятся у вас на столах. Вы решаете задачи в тетрадях, а после сверяем свои ответы с ответами на слайде и оцениваем себя. **Ученики:** читают и решают задачи в тетради. **Задачи для самостоятельной работы:**

# **Вариант 1**

# **Каменные лабиринты на Большом Заяцком острове.**

«Северные лабиринты» – это спиралевидные фигуры, которые представляют собой разнообразные системы ходов, выложенных из валунных камней небольшого размера. В состав Соловецкого скопления входит 35 лабиринтов. Лабиринты раскиданы по островам, большая их часть находится на Большом Заяцком острове. Здесь насчитывается 13 лабиринтов, они сосредоточены на площади 40 гектаров в западной части острова на склонах невысокой Сигнальной горы. Местные жители именуют лабиринты «вавилонами». Выразите площадь лабиринтов в арах и квадратных метрах.

## **Задача практическая**

Найдите периметр и площадь иллюстрации вида монастыря со стороны Святого озера, если она прямоугольной формы и имеет размеры 20см на 25 см .

Решение вариант 1. № 1: 40 га =4000 ар = 400000 м<sup>2</sup>; № 2: Р = 2(20+25)= 90 см; S  $= 20.25 = 500 \text{ cm}^2$ .

## **Вариант 2**

# **Ботанический сад Соловецкого музея-заповедника.**

Ботанический сад на [Большом Соловецком острове](https://ru.wikipedia.org/wiki/%D0%A1%D0%BE%D0%BB%D0%BE%D0%B2%D0%B5%D1%86%D0%BA%D0%B8%D0%B9_(%D0%BE%D1%81%D1%82%D1%80%D0%BE%D0%B2)) был основан в 1822 году архимандритом Макарием и первоначально назывался [Макарьевской пустынью](https://ru.wikipedia.org/wiki/%D0%9C%D0%B0%D0%BA%D0%B0%D1%80%D0%B8%D0%B5%D0%B2%D1%81%D0%BA%D0%B0%D1%8F_%D0%BF%D1%83%D1%81%D1%82%D1%8B%D0%BD%D1%8C) (в советское время пустынь стали называть хутор Горки). Площадь, занимаемая садом, составляет 5 [гектар.](https://ru.wikipedia.org/wiki/%D0%93%D0%B5%D0%BA%D1%82%D0%B0%D1%80) На территории сада произрастает более 30 видов древесных растений, около 500 видов и сортов декоративных, лекарственных, пищевых и кормовых растений. Самыми старшими по возрасту являются [сибирские кедры](https://ru.wikipedia.org/wiki/%D0%A1%D0%BE%D1%81%D0%BD%D0%B0_%D1%81%D0%B8%D0%B1%D0%B8%D1%80%D1%81%D0%BA%D0%B0%D1%8F) и [яблони Палласа,](https://ru.wikipedia.org/w/index.php?title=%D0%AF%D0%B1%D0%BB%D0%BE%D0%BD%D1%8F_%D0%9F%D0%B0%D0%BB%D0%BB%D0%B0%D1%81%D0%B0&action=edit&redlink=1) которым более ста лет. На территории Соловецкого ботанического сада произрастают [липа](https://ru.wikipedia.org/wiki/%D0%9B%D0%B8%D0%BF%D0%B0_%D1%81%D0%B5%D1%80%D0%B4%D1%86%D0%B5%D0%B2%D0%B8%D0%B4%D0%BD%D0%B0%D1%8F)  [мелколистная,](https://ru.wikipedia.org/wiki/%D0%9B%D0%B8%D0%BF%D0%B0_%D1%81%D0%B5%D1%80%D0%B4%D1%86%D0%B5%D0%B2%D0%B8%D0%B4%D0%BD%D0%B0%D1%8F) [черёмуха пенсильванская,](https://ru.wikipedia.org/wiki/%D0%A7%D0%B5%D1%80%D1%91%D0%BC%D1%83%D1%85%D0%B0_%D0%BF%D0%B5%D0%BD%D1%81%D0%B8%D0%BB%D1%8C%D0%B2%D0%B0%D0%BD%D1%81%D0%BA%D0%B0%D1%8F) [чай даурский,](https://ru.wikipedia.org/w/index.php?title=%D0%A7%D0%B0%D0%B9_%D0%B4%D0%B0%D1%83%D1%80%D1%81%D0%BA%D0%B8%D0%B9&action=edit&redlink=1) [роза морщинистая](https://ru.wikipedia.org/wiki/%D0%A0%D0%BE%D0%B7%D0%B0_%D0%BC%D0%BE%D1%80%D1%89%D0%B8%D0%BD%D0%B8%D1%81%D1%82%D0%B0%D1%8F) и многие другие растения, которые климатически не характерны для [северных](https://ru.wikipedia.org/wiki/%D0%93%D0%B5%D0%BE%D0%B3%D1%80%D0%B0%D1%84%D0%B8%D1%87%D0%B5%D1%81%D0%BA%D0%B8%D0%B5_%D0%BA%D0%BE%D0%BE%D1%80%D0%B4%D0%B8%D0%BD%D0%B0%D1%82%D1%8B)  [широт.](https://ru.wikipedia.org/wiki/%D0%93%D0%B5%D0%BE%D0%B3%D1%80%D0%B0%D1%84%D0%B8%D1%87%D0%B5%D1%81%D0%BA%D0%B8%D0%B5_%D0%BA%D0%BE%D0%BE%D1%80%D0%B4%D0%B8%D0%BD%D0%B0%D1%82%D1%8B)

Выразите площадь ботанического сада в арах и квадратных метрах.

# **Задача практическая**

Найдите периметр и площадь иллюстрации карты Соловецких островов, если она прямоугольной формы и имеет размеры 13см на 18 см .

Решение вариант 2. № 1: 5 га = 500 ар = 50000 м<sup>2</sup>; № 2: Р = 2(13+18) = 62 см; S = 13∙18 = 234 см<sup>2</sup>.

# 5) **Обобщение и систематизация результатов выполненных заданий**

**Учитель:** Итак, сверяем свои ответы с ответами на слайде и оцениваем себя. Есть ли вопросы по решению задач? Не забываем заносить результаты в оценочную таблицу. Подсчитайте общее количество баллов за урок и выставьте оценку в соответствии с приведённым ранжированием.

## **Оценочный лист:**

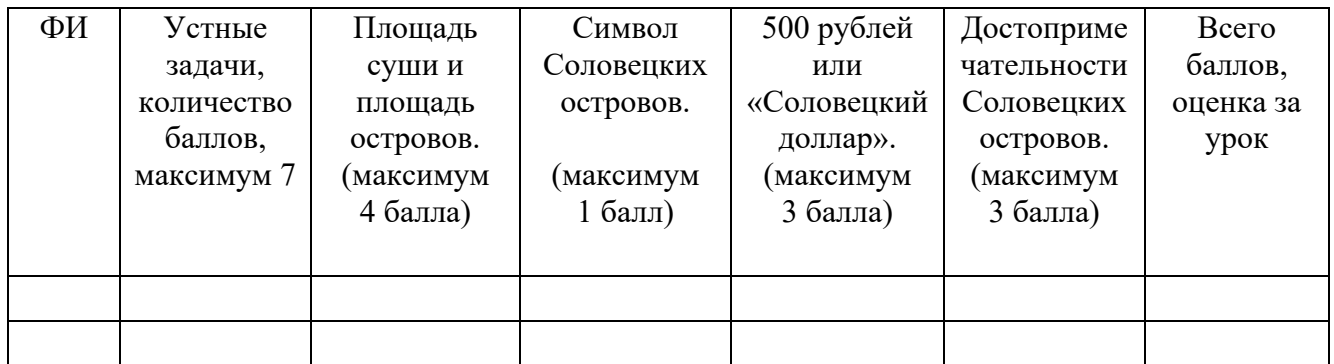

Оценка «5» : 17-18 баллов, «4»: 13-16 баллов, «3»: 9-12 баллов.

**Ученики:** сверяют ответы, заносят свои результаты в оценочный лист, считают общее количество баллов и выставляют оценки. **Учитель:** Ну а сейчас мы совершим обзорную экскурсию по Соловецким островам (видеосюжет, Соловецкие острова (Соловки) самый крупный по площади архипелаг Белого моря, на 3 минуты). **[https://www.youtube.com/watch?v=KdF\\_5qG8GKc](https://www.youtube.com/watch?v=KdF_5qG8GKc)**

**Ученики:** смотрят видеосюжет.

**6) Подведение итогов урока, постановка домашнего задания, рефлексия.**

**Учитель:** Наше математическое путешествие подходит к концу. Ребята, скажите, какие математические знания мы сегодня с вами обобщили? Какие математические знания применяли на практике? Чему мы сегодня научились? **Ученики:** отвечают на вопросы.

**Учитель:** Правильно. Сегодня мы с вами повторили формулы нахождения периметра, площади прямоугольника и квадрата. Закрепили систему перевода единиц площади. Научились применять свои знания в новых условиях, практической жизни человека.

**Учитель:** Сегодня мы лишь коснулись такой огромной и интересной темы как Соловецкие острова. Скажите, с какой целью вы бы поехали на Соловецкие острова?

А. познакомиться с архитектурой

Б. полюбоваться природой.

В. поклониться святыням

Г. попробовать пожить в дикой природе.

Д. из-за любопытства

Е. отказался бы от поездки

**Ученики:** отвечают на вопрос.

**Учитель:** Есть такое поверье, что если путешественникам понравилось место пребывания, то чтобы вернуться туда ещё раз они бросают монетку в фонтаны, в море, в озёра. Тоже самое хочу предложить и я вам. Если вам понравилось наше математическое путешествие, то прошу в конце урока отпустить камешек красного цвета в наш водоём, если не понравилось – то синего цвета.

*Учитель:* К следующему уроку для дальнейшего знакомства с Соловками предлагаю вам решить задачи. Спасибо за урок, за вашу активную работу! Молодцы!

### **Задачи для домашней работы:**

1) Соловецкий кремль расположен на узком перешейке между Заливом Благополучия и Святым Озером, подступающем к самой его восточной стене. Это большое озеро, его площадь 2060 ар, глубина до 10,5 метра, необычайно красивое. С чистой, необыкновенно прозрачной водой. Оно замыкает «питьевую систему» Соловецких островов. Выразите площадь Святого озера в квадратных метрах, в гектарах и арах.

2) «Зайцы», «Зайчики», так их называют на Соловках, - пятый и шестой острова Соловецкого архипелага. Оба острова расположены рядом, отделены один от другого узким проливом. Принятые их названия: Большой Заяцкий и Малый Заяцкий. Характерным ландшафтом является камень. Бесчётное количество валунов разнообразной формы и размеров разбросано по островам от самого уреза воды. Они лежат на прибрежном песке, на моховой подстилке, среди кустарника, на склонах холмов. Острова покрыты лесом, на Большом Заяцком - 87 гектаров, а на Малом – 60 гектаров. Сколько всего гектаров покрыто лесом на «Зайчиках». Сколько гектаров приходится на другие природные зоны, если площадь [Большого](https://ru.wikipedia.org/w/index.php?title=%D0%91%D0%BE%D0%BB%D1%8C%D1%88%D0%BE%D0%B9_%D0%97%D0%B0%D1%8F%D1%86%D0%BA%D0%B8%D0%B9_%D0%BE%D1%81%D1%82%D1%80%D0%BE%D0%B2&action=edit&redlink=1)  [Заяцкого острова](https://ru.wikipedia.org/w/index.php?title=%D0%91%D0%BE%D0%BB%D1%8C%D1%88%D0%BE%D0%B9_%D0%97%D0%B0%D1%8F%D1%86%D0%BA%D0%B8%D0%B9_%D0%BE%D1%81%D1%82%D1%80%D0%BE%D0%B2&action=edit&redlink=1) 125 га, а Малого - 102 га.

## ПРИЛОЖЕНИЕ

### **Словарь слов:**

**Архипела́г** — группа [островов,](https://ru.wikipedia.org/wiki/%D0%9E%D1%81%D1%82%D1%80%D0%BE%D0%B2) расположенных близко друг к другу. Как правило острова в архипелаге имеют одно и то же происхождение [\(материковое,](https://ru.wikipedia.org/wiki/%D0%9A%D0%BE%D0%BD%D1%82%D0%B8%D0%BD%D0%B5%D0%BD%D1%82) [вулканическое,](https://ru.wikipedia.org/wiki/%D0%92%D1%83%D0%BB%D0%BA%D0%B0%D0%BD) [коралловое\)](https://ru.wikipedia.org/wiki/%D0%9A%D0%BE%D1%80%D0%B0%D0%BB%D0%BB%D0%BE%D0%B2%D1%8B%D0%B9_%D0%B0%D1%82%D0%BE%D0%BB%D0%BB) и сходное [геологическое](https://ru.wikipedia.org/wiki/%D0%93%D0%B5%D0%BE%D0%BB%D0%BE%D0%B3%D0%B8%D1%8F) строение.

**Валун** — большой округлый камень, обломок [горной породы.](https://ru.wikipedia.org/wiki/%D0%93%D0%BE%D1%80%D0%BD%D0%B0%D1%8F_%D0%BF%D0%BE%D1%80%D0%BE%D0%B4%D0%B0)

**Губа (Онежская) —** далеко вдающийся в сушу морской залив или бухта.

**Полярная крачка**— вид небольших [птиц](https://ru.wikipedia.org/wiki/%D0%9F%D1%82%D0%B8%D1%86%D1%8B) из семейства [чайковых.](https://ru.wikipedia.org/wiki/%D0%A7%D0%B0%D0%B9%D0%BA%D0%BE%D0%B2%D1%8B%D0%B5)

**ФГУ-** Федеральное государственное бюджетное учреждение.

# СТАТЬЯ

## " Методы, приемы и средства для работы с детьми ОВЗ"

Автор: Каленчук И.В.,

Педагог-психолог

## МОУ "Средняя общеобразовательная школа №4"

В Конституции РФ и Законе «Об образовании» сказано, что дети с проблемами в развитии имеют равные со всеми права на образование. В связи с этим обеспечение реализации права детей с ограниченными возможностями здоровья на образование рассматривается как одна из важнейших задач государственной политики. Так в нашу школу вошло инклюзивное образование.

Инклюзивное образование – это процесс совместного воспитания и обучения лиц с ОВЗ и нормально развивающихся сверстников. Задачей инклюзивного обучения является осуществление индивидуального и дифференцированного подхода к учащимся с ограниченными возможностями здоровья. Образование детей с ограниченными возможностями здоровья и детей-инвалидов предусматривает создание для них специальной коррекционно-развивающей среды, обеспечивающей адекватные условия и равные с обычными детьми возможности для получения образования в пределах специальных образовательных стандартов, лечение и оздоровление, воспитание и обучение, коррекцию нарушений развития, социальную адаптацию.

В ходе такого образования дети с ОВЗ могут достигать наиболее полного прогресса в социальном развитии.

Этой задаче адекватен деятельностный подход обучения, обеспечивающий системное включение детей в учебно-познавательную деятельность.

Что же такое деятельность? *Деятельность* – это работа, занятие, труд, но такие, которые вызывают в человеке коренные изменения, преобразующие себя самого.

В результате введения деятельностного подхода отношение школьников

к миру всё чаще не укладывается в привычную схему «знаю - не знаю», «умею - не умею», а сменяется параметрами «ищу и нахожу», «думаю и узнаю», «пробую и делаю».

Ученик в таком образовательном процессе – деятель, а учителю отводится роль организатора и управленца этим процессом. Учитель не должен быть истиной в последней инстанции. Он на своем примере должен показать ученикам, что:

- невозможно знать все, но можно и должно узнавать;

вместе с учениками определять, где и как найти правильный ответ, нужную информацию.

При таком подходе у каждого ребенка будет право на ошибку и возможность ее осознать, исправить или даже избежать ее.

У деятельностного метода обучения есть свои преимущества

он может применяться при изучении любого предмета;

главным его отличием от традиционного «наглядного» метода является то, что он обеспечивает включение детей в деятельность на всех этапах урока: постановки учебной задачи; «открытия» нового знания; самоконтроля и самооценки, выполнения самостоятельной работы и др.;

- деятельностный метод создает благоприятные условия для разноуровневого обучения;

- обеспечивает прохождение всех необходимых этапов усвоения понятий, что позволяет существенно увеличить прочность знаний.

Прежде чем перейти к методам и приемам работы, также хотелось бы напомнить и общие принципы и правила коррекционной работы: 1. Индивидуальный подход к каждому ученику. 2. Предотвращение наступления утомления, используя для этого разнообразные средства.

3. Использование методов, активизирующих познавательную деятельность обучающихся, развивающих их устную и письменную речь и формирующих необходимые учебные навыки.

4. Проявление педагогического такта. Поэтому поиск и использование активных форм, методов и приёмов обучения является одним из необходимых средств повышения эффективности коррекционноразвивающего процесса в работе учителя.

«Метод» в переводе с греческого означает «путь».

Методы обучения – способы работы педагога, с помощью которых достигается усвоение обучающимися знаний, умений и навыков, а также развитие и коррекция их познавательных способностей.

Приём обучения – часть метода, отдельный шаг в реализации метода.

В педагогике существует достаточно большое количество классификаций методов обучения, в своей работе я опираюсь на классификацию К.Ю.Бабанского.

• **методы организации и осуществления учебно-познавательной деятельности: словесные** (рассказ, лекция, семинар, беседа); наглядные (иллюстрация, демонстрация и др.); практические (упражнения, лабораторные опыты, трудовые действия и д.р.); репродуктивные и проблемно-поисковые (от частного к общему, от общего к частному), методы самостоятельной работы и работы под руководством преподавателя;

• **методы стимулирования и мотивации учебно-познавательной деятельности**: методы стимулирования и мотивации интереса к учению (используется весь арсенал

методов организации и осуществления учебной деятельности с целью психологической настройки, побуждения к учению), методы стимулирования и мотивации долга и ответственности в учении; • **методы контроля и самоконтроля за эффективностью учебно-познавательной деятельности:** методы устного контроля и самоконтроля, методы письменного контроля и самоконтроля, методы лабораторно-практического контроля и самоконтроля.

Так как группа детей с ОВЗ крайне неоднородна, то задачей учителя является отбор содержания в каждой конкретной ситуации и адекватных этому содержанию и возможностям учащихся методов и форм организации обучения. Наиболее приемлемыми методами в практической работе учителя с обучающимися, имеющими ОВЗ, считаю объяснительно-иллюстративный, репродуктивный, частично поисковый, коммуникативный, информационно-коммуникационный; методы контроля, самоконтроля и взаимоконтроля.

Чтобы сформировать у обучающихся начальных классов интерес к учению использую **метод стимулирования и мотивации учебно-познавательной деятельности**, а именно *создание ситуаций успеха.*

Мотивация к учёбе становится положительно устойчивой только в том случае, если учебная деятельность успешна, а способности ребёнка оцениваются объективно и позитивно.

В связи с этим важное значение приобретает создание на уроках специальных ситуаций, способствующих достижению учащимися даже незначительных успехов в различных видах учебной деятельности. Такая работа позволяет обеспечить постепенное продвижение и развитие каждого ребёнка в зависимости от его индивидуальных особенностей.

МЕТОДЫ И ПРИЁМЫ СОЗДАНИЯ СИТУАЦИИ УСПЕХА:

- Учёт уровня усвоения (степени понимания) изученного материала
- Доступное объяснение учебного материала
- Обязательное использование занимательной наглядности
- Дидактические игры
- Парные и групповые творческие задания
- Индивидуально дифференцированный подход (личностно ориентированный подход)
- Комплекс поощрительных мер за любые положительные достижения в учёбе
- Создание оптимальной благоприятной образовательной среды
- Словесная поддержка педагога.
- Установка на позитивное решение проблемы

В ходе учебного процесса часто складываются условия, благоприятные для ситуации успеха: знакомство с новой информацией, творческие задания и т.д. Однако, как правило, эти условия благоприятны для успевающих школьников, так как они знают материал, прислушиваются к советам учителя. А недисциплинированные и слабо усваивающие информацию школьники обычно стараются не участвовать в работе класса, поэтому не приходится говорить об их успехах. Редкие вспышки активности у таких учащихся проходят бесследно, их гасят пробелы в знаниях, отсутствие интереса в получении информации. В связи с этим появилась необходимость создавать ситуации успеха искусственно.

При организации ситуации успеха немаловажное значение имеет изучение индивидуальных особенностей и способностей своих учеников, иначе вся работа может обернуться неудачей и приведет к негативному результату.

Все эти моменты очень важны, иначе ситуация успеха может «сорваться».Успех, достигнутый без особого труда, часто быстро забывается. Чтобы поддержать степень увлечённости, на последующих уроках должны быть организованы условия для создания новых ситуаций успеха, не связанных с предыдущей; на основе напоминания о предшествующем успехе должны определяться новые задачи в рамках того же предмета.

Из всего сказанного можно сделать вывод о том, что создание ситуации успеха – это эффективное средство формирования положительного отношения к процессу учения. Впечатление от успеха бывает так велико, что может кардинально изменить сложившееся отрицательное отношение к процессу обучения.

Особое внимание при работе с детьми ОВЗ отводится работе с родителями. Самой оптимальной формой работы с родителями является индивидуальная работа, которая включает в себя: индивидуальное консультирование. Задача первого этапа работы – создание доверительных, откровенных отношений с родителями, с этой целью использую *беседу.*

Второй этап проводится по итогам всестороннего обследования ребенка. На этом этапе ставятся следующие цели: подробное обсуждение общего состояния психического развития ребенка; разъяснение конкретных мер помощи ребенку с учетом структуры его дефекта; обсуждение проблем родителей, их отношение к трудностям ребенка; планирование последующих бесед с целью обсуждения динамики продвижения ребенка в условиях коррекционного воздействия. На этапе коррекционной работы меняются задачи и формы индивидуального воздействия в ходе консультирования. Основным на этом этапе является – формирование у родителей «воспитательной компетентности» через расширение круга их дефектологических знаний; привлечение родителей к конкретным коррекционным мероприятиям с их ребенком. Наиболее эффективными среди форм индивидуального воздействия считаются: совместное обсуждение с родителями хода и результатов коррекционной работы; анализ возможных причин незначительного продвижения в работе и совместная выработка рекомендаций по преодолению негативных тенденций в развитии ребенка; индивидуальные практикумы по обучению родителей совместным формам деятельности с ребенком, носящие коррекционную направленность (различные виды продуктивной деятельности, выполнение артикуляционной гимнастики, упражнений для развития речевого общения, формирования звукопроизношения), просмотр занятий педагога с ребенком, режимных моментов; привлечение членов семьи к различным формам совместной с детьми и педагогом деятельности (подготовка спектаклей для ребенка (с его участием), спортивные развлечения, организация интеграционных мероприятий и совместное участие в них).

Для активизации деятельности учащихся с ОВЗ использую следующие активные методы и приёмы приёмы обучения: 1. Использование сигнальных карточек при выполнении заданий (с одной стороны на ней изображен плюс, с другой – минус; круги разного цвета по звукам, карточки с буквами). Дети выполняют задание, либо оценивают его правильность. Карточки могут использоваться при изучении любой темы с целью проверки знаний учащихся, выявления пробелов в пройденном материале. Удобство и эффективность их заключаются в том, что сразу видна работа каждого ребёнка.

Широко используется приём с различными цветовыми изображениями. Они показывают карточку в соответствии с их настроением в начале и в конце занятия. В данном случае можно проследить, как меняется эмоциональное состояние ученика в процессе занятия.

2. Реализация игровых приемов и ситуаций при урочной форме занятий происходит по таким основным направлениям: дидактическая цель ставится перед учащимися в форме игровой задачи; учебная деятельность подчиняется правилам игры; учебный материал используется в качестве ее средства, в учебную деятельность вводится элемент соревнования, который переводит дидактическую задачу в игровую; успешное выполнение дидактического задания связывается с игровым результатом. **3.** Дифференциация заданий.

Дифференцированные индивидуальные задания:

- Слоговые таблицы;
- Индивидуальные карточки («Раскрась букву», «Раскрась цифру», «Допиши букву», «Закрась части мозаики», «Найди картинку со звуком в начале слова», «Составляем слова», «Деление на слоги», «Число-цифра» и т.д)
- математические раскраски.
	- 4.Задания на развитие психических процессов.
	- задания с палочками;
	- «Четвертый лишний»;
	- «Поиск аналогов»;
	- «Способы применения предметов»;
	- «Продолжи логический ряд»
	- «Дорисуй и раскрась обеими руками»
	- «Дорисуй девятое»
	- «Найди пару», «Найди отличия»
	- 5. Задания на развитие мелкой моторики:
	- -штриховка;
	- -конструирование из геометрических фигур;
	- лепка (создание объемных моделей, лепка на плоскости);
	- раскрашивание;
	- работа с моделями (наждачные буквы)
	- 6. Здоровье сберегающие технологии:
	- пальчиковые гимнастики;
	- дыхательные гимнастики;
	- физминутки и динамические паузы.
	- 6. Использование информационных технологий.

Отдельно необходимо сказать об использовании интерактивной доски, презентации и фрагментов презентации по ходу урока Она позволяет сделать работу учителя более продуктивной и эффективной. На слайдах можно разместить необходимый картинный материал, цифровые фотографии,

тексты; можно добавить музыкальное и голосовое сопровождение. При такой организации материала включаются три вида памяти детей: зрительная, слуховая, моторная. Это позволяет сформировать устойчивые визуально-кинестетические и визуально-аудиальные условно-рефлекторные связи центральной нервной системы.

Подводя итоги сказанному, можно с уверенностью сказать, что деятельностный подход, активные методы обучения, создание ситуации успеха обеспечивают решение образовательных задач в разных аспектах:

формирование положительной учебной мотивации;

повышение познавательной активности учащихся;

активное вовлечение обучающихся в образовательный процесс;

стимулирование самостоятельной деятельности;

развитие познавательных процессов – речи, памяти, мышления;

эффективное усвоение большого объема учебной информации;

развитие творческих способностей и нестандартности мышления;

развитие коммуникативно-эмоциональной сферы личности обучающегося;

раскрытие личностно-индивидуальных возможностей каждого учащегося и определение условий для их проявления и развития;

развитие навыков самостоятельного умственного труда;

развитие универсальных навыков.

Приложение.

«Раскрась букву» «Допиши букву»

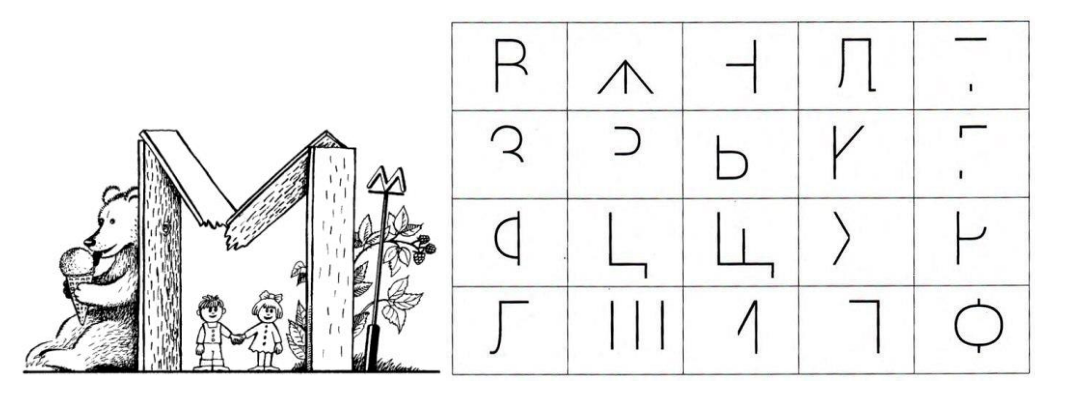

«Звук-буква» «Слоги»

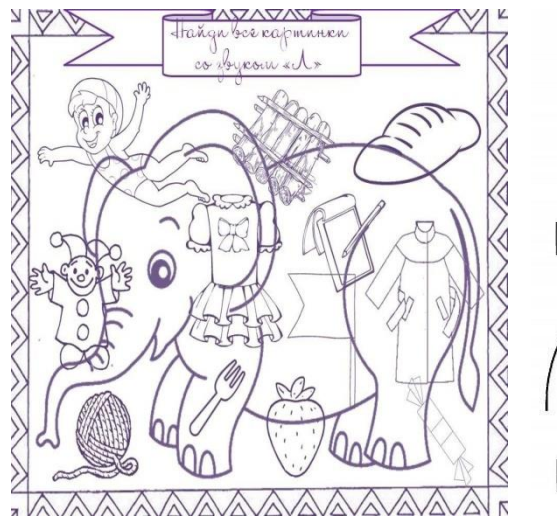

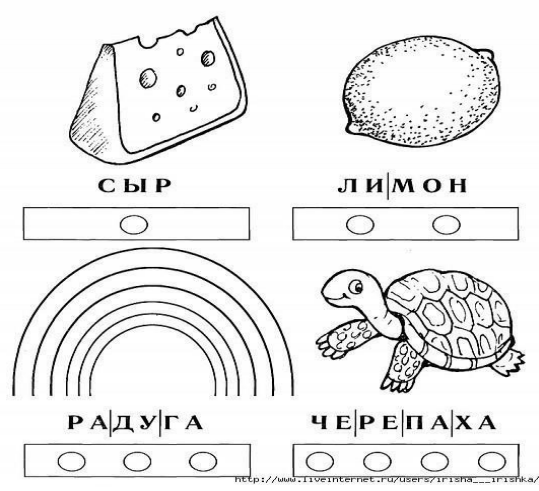

«Учим буквы» «Составляем слова»

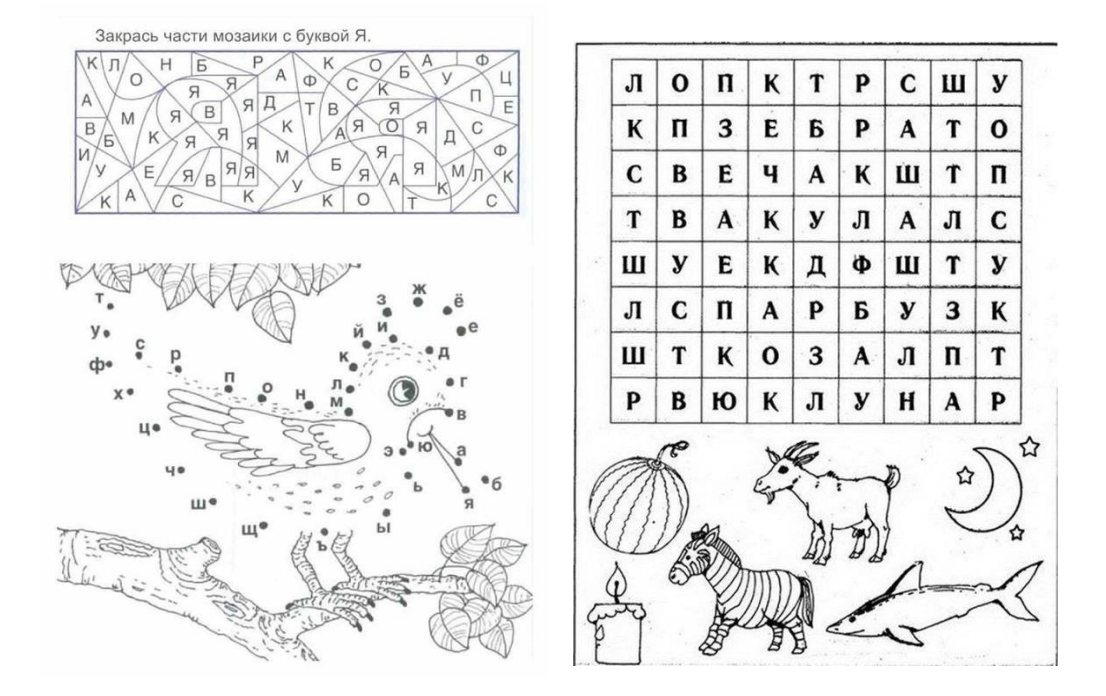

Приложение.

«Штриховка» «Повтори узор»

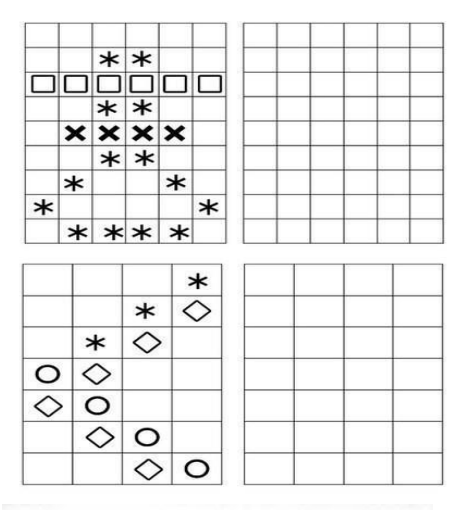

.<br>Проведи линии по точкам, не отрывая руки и не останавливаясь

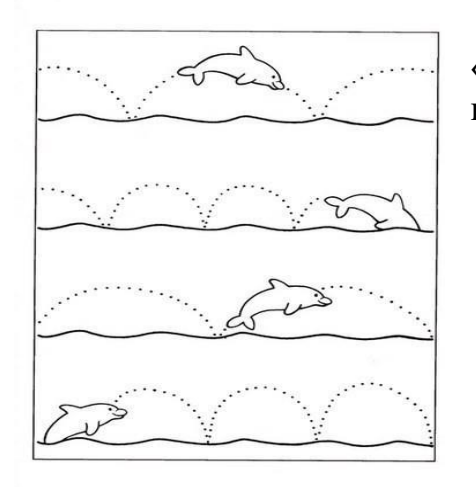

«Пальчиковая гимнастика» «Развитие левого и правого полушарий»

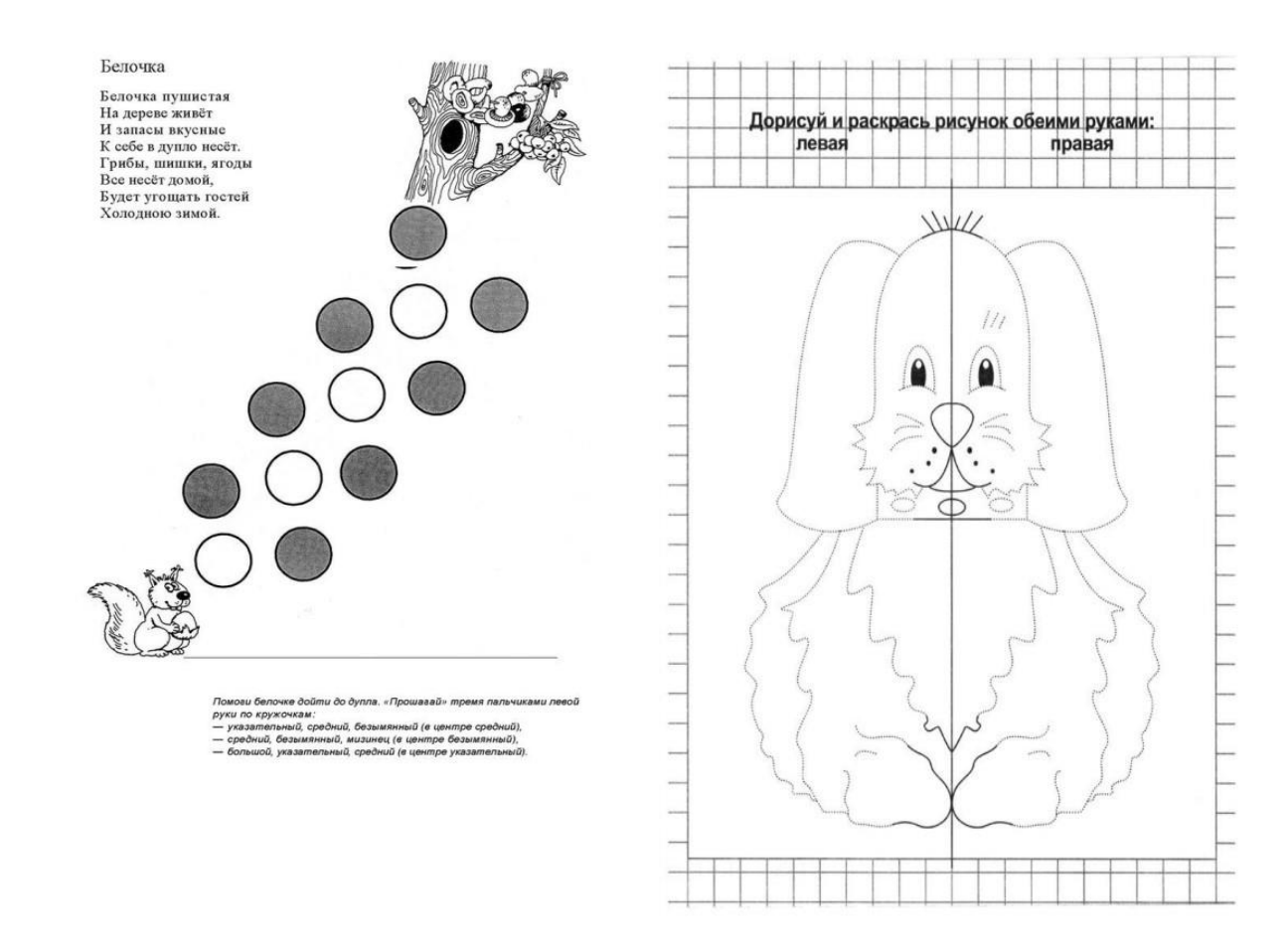

Приложение. «Учимся читать» «Математические раскраски»

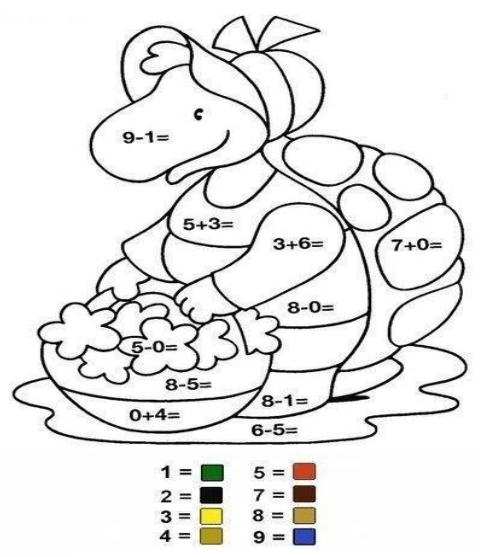

Задания для совместной работы учителя с родителями и учащимся.

от самой вольшой

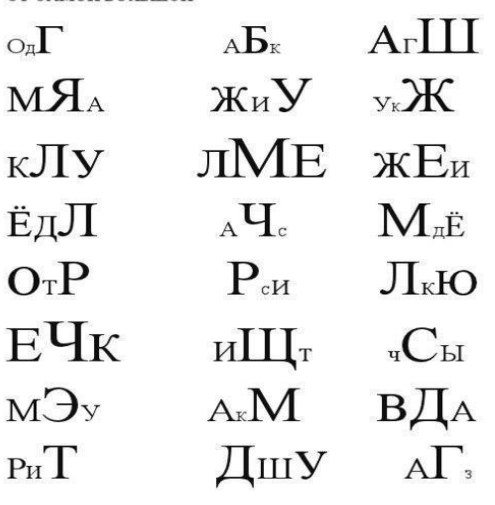

У Прочитай слоги и слова, чётко произнося звуки [с] и [с'].

Са-са-са — сад, самолёт, салат, салют.

Со-со-со - сом, сосна, сорока, солома.

Су-су-су — суп, сумка, суббота, сухарь.

Си-си-си - сито, сила, сигнал, ситец.

Се-се-се - село, сердце, север, сестра.

Учись читать чистоговорку: чётко и с выражением прочитай её несколько раз, правильно произнося звук [с].

Ас-ас-ас - у нас дома квас.

Ос-ос-ос - купили кокос.

Ус-ус-ус - на окне кактус.

Ис-ис-ис - мама варит рис.

• Поиграй в игру «Запомни и повтори». Прочитай несколько раз цепочки слов, запомни их и повтори. Дополни цепочки своими словами со звуком [с].

 $MOCT - XBOCT - IMCT - CBMCT$ стол - стог - снег - смех

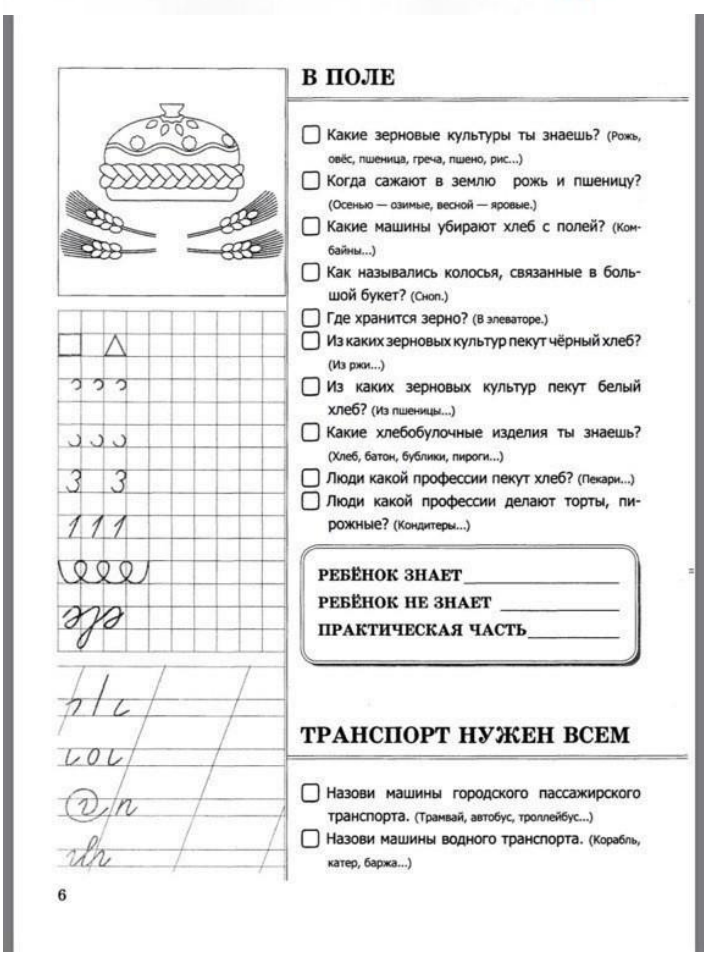

Используемая литература:

- 1. Гуровец Г.В., Ленок Я.Я. Коррекционно развивающие игры как метод обучения в специальной педагогике// Обучение и воспитание детей с нарушениями в развитии. –  $2002. - N_2$ 1. – c.77-83.
- 2. Метиева Л.А., Удалова Э.Я. Сенсорное развитие детей с отклонениями в развитии: Сборник игр и игровых упражнений. – М.: Издательство «Книголюб», 2008. – 128 с.
- 3. Хижнякова О. Н. Современные образовательные технологии в начальной школе. С. 2006

Интернет - Сайты

1. [http://logoped-kaleidoscope.ru/](https://infourok.ru/go.html?href=http%3A%2F%2Flogoped-kaleidoscope.ru%2F) («Логопедический калейдоскоп» от проекта Pedstrana)

2[.http://ok.ru/vospitatelyu](https://infourok.ru/go.html?href=http%3A%2F%2Fok.ru%2Fvospitatelyu) (Раннее развитие. Педагогам и родителям)

3. [http://shkolazhizni.ru](https://infourok.ru/go.html?href=http%3A%2F%2Fshkolazhizni.ru%2F) ( Что такое развивающее обучение? Инновационные методики обучения)

# **Бинарный урок по биологии и химии в 9 классе**

## **«Есть или не есть, вот в чем вопрос?»**

## **Автор: Хлызова Татьяна Леонидовна- учитель химии, высшей квалификационной категории**

## **Ход урока**

## **І Организационный момент**

*Учитель*: Добрый день уважаемые гости и обучающиеся 9б класса! Мы рады вас всех приветствовать на нашем уроке.

Ребята, мы уже подходим к завершению школьных курсов основной школы по химии и биологии. И логическим завершением этого процесса является обсуждение очень актуальной проблемы быстрого питания.

## **ІІ Постановка темы, цели и задач урока**

В наш стремительный век мы все спешим, часто перекусываем на ходу, порой не задумываемся о том, какие последствия ожидают нас и наш желудок. Для выявления актуальности проблемы в первую очередь обратимся к реалиям жизни современных школьников. В школьной столовой хорошо кормят, но после шести уроков все равно хочется кушать, поэтому после уроков многие ребята идут домой мимо магазина, где можно купить все…, но лидирующие позиции занимают 3 продукта…какие…

## **Кот в мешке**

1.Это продукт любят и обожают все дети и даже некоторые взрослые, потому что он сладкий, вкусный и в нем много пузырьков (лимонад)

2. Это продукт активно рекламирует по телевидению Павел Воля (сухарики)

3. То из чего в основном сделан этот продукт, мы с вами испокон веков выращиваем на наших дачах,продукт богат разнообразием вкуса, он может быть с луком, сметаной, беконом и т.д.

Мы провели анкетирование обучающихся нашей школы и выяснили, что именно эти три продукта любят наши ребята, но большинство не знают, какую роль эти продукты оказывают на организм человека и сегодня на уроке мы сможем найти ответы на некоторые вопросы.

Учитель: Какие?

Ученики: Из чего они состоят?Можно ли их есть?Не вредны ли они?

Учитель: А для чегонам с вами нужна эта информация?

Учитель: согласно статьи 10 Закона о защите прав потребителякаждый имеет право на информацию о продуктах (мы сегодня научим вас как это делать) и право на выборпокупать этот товар и употреблять ли его в пищу?

Тема нашего урока **«Есть или не есть, вот в чем вопрос?»**

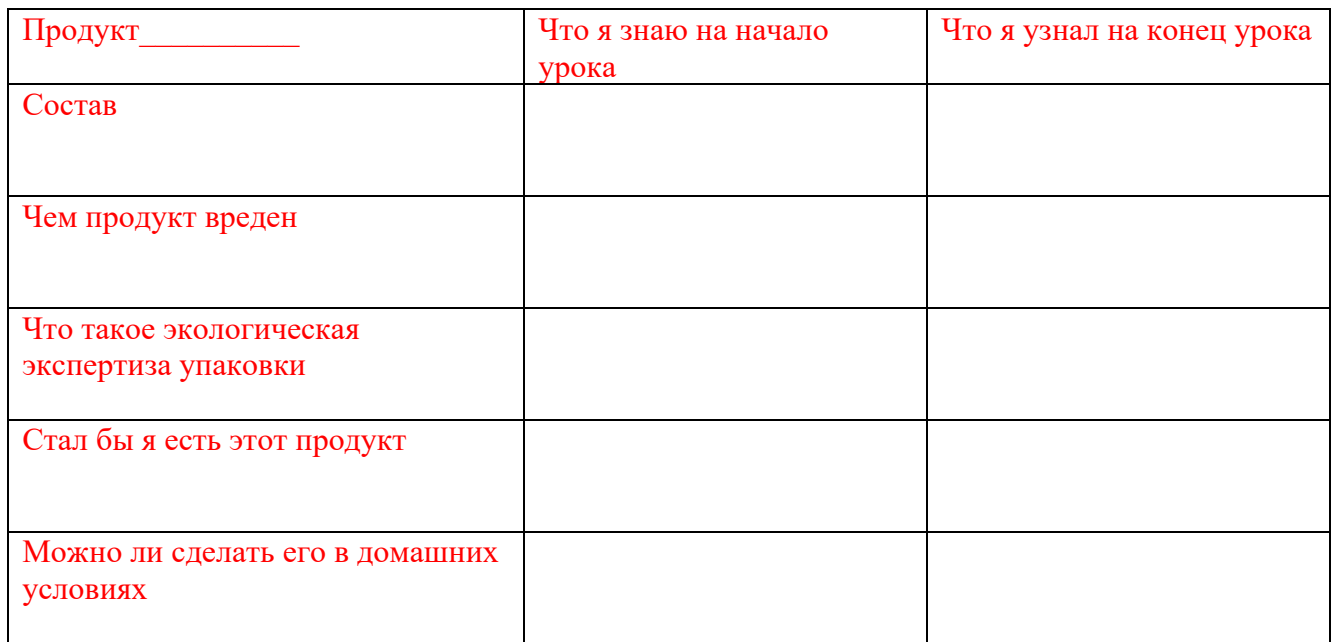

### Предлагаем вам поработать две минуты и заполнить таблицу (что вы знаете о продукте)

#### **ІІ Изучение нового материала**

Большинство детей обожает чипсы, сухарики и лимонад– и это факт: они готовы есть их вместо обеда и ужина и хрустеть ими по дороге из школы домой. В чем же секрет такой притягательности? Реклама чипсов, сухариков и лимонадов - очень яркая и красочная, поэтому нет ничего удивительного в том, что она привлекает внимание детей (и не только детей!).

#### **Чипсы**

Многие люди искренне верят, что чипсы делаются из картофеля. Просто его нарезают тонкими ломтиками и обжаривают специальным образом, вот и всё. А что плохого в жареной картошке? Конечно, к чипсам добавляются какие-то вещества, чтобы они были вкуснее и дольше хранились, но ведь это же разрешается!?

 Рассказывают, что история появления картофельных чипсов связана с капризом некоего посетителя ресторана шикарной гостиницы в городке Саратога-Спрингс (США). Летом 1853 года этому клиенту не понравилась порция жареного картофеля, приготовленная шеф-поваром Джорджем Крамом. Мол, ломтики картофеля слишком толсты. Раздражительный Крам, индеец по происхождению, нажарил новую порцию с более тонкими ломтиками, но и она была отвергнута капризным гостем. Тогда Крам, доведенный до бешенства, взял свой самый острый нож и нарезал ломтики бумажной толщины. Они прожарились настолько, что их невозможно было наколоть на вилку. Вопреки ожиданию новое блюдо понравилось разборчивому гурману. Посыпались заказы и от других постояльцев гостиницы, новинка получила название "саратогские стружки" (chips - стружки, щепки) и скоро стала фирменным блюдом ресторана.

Чипсы делят на два вида: хрустящий картофель (изготавливаются из целого картофеля) и картофельные чипсы (изготавливаются из картофельного сырья). Подавляющее большинство производителей для производства чипсов используют муку – пшеничную или кукурузную, а также смесь крахмалов. В организме человека крахмал превращается в глюкозу, и, если есть чипсы часто, то избыток глюкозы накапливается в печени – а это уже верный путь к ожирению. Чипсы обжаривают их в кипящих при 250°C дешёвых жирах – ведь использование дорогих, очищенных масел нерентабельно. Чипсы не должны жариться более 30 секунд, однако это правило соблюдается редко. Вкус таких чипсов далёк от картофельного – на помощь опять приходят приправы и вкусовые добавки, в основном – глутамат натрия. Об этой «чудесной» добавке написано много, и мы не будем здесь повторять информацию, которую найти несложно. Напомним только, что глутамат натрия может превратить самую невкусную еду в такую, которую захочется есть снова и снова, не думая при этом о её действительной ценности. Чипсы продукт очень калорийный. В 100 граммах (среднестатистическая пачка чипсов весит 90 г.) в среднем содержится более 500-550 ккал.

#### **Лимонад**

Впервые письменно лимонад был упомянут 600 лет назад до нашей эры. Подлинный расцвет лимонадной истории начался во Франции в XVII веке. Этот напиток появился при короле Людовике I. Легенда гласит, что придворный виночерпий, преподнося монарху бокал с благородным вином, перепутал бочонки с вином и соком. Обнаружив по дороге к королевскому столу страшную ошибку, виночерпий добавил в сок минеральную воду и,

мысленно прощаясь с белым светом, подал новый напиток королю Людовику I, который и оценил его по достоинству.

В состав сладких газированных напитков входит очищенная вода, сахар или сахарозаменитель,

СО2,ароматизаторы, красители и т.д.

## **Сухарики**

«Сухарики»- это соленые сухарики из ржано-пшеничной муки с десятками вкусовых добавок. Мука ржаная, мука пшеничная, вода, дрожжи, соль, масло растительное, жир растительный – это натуральные продукты. Поэтому они не принесут никакого вреда здоровью человека. Но в состав входит много добавок, которые настораживают. При анализе состава сухариков были обнаружены вредные для человека добавки (Е 621, Е 627, Е 631, Е 635, Е 330), которые могут стать причиной серьезных заболеваний, таких как диабет, мигрень, аутизм, синдром дефицита внимания и гиперактивности, болезнь Альцгеймера. При воздействии на поверхность зубов большого количества твердых предметов, на зубной эмали могут появиться микротрещинки, что приведет к развитию кариеса, возможно повреждение мягких тканей ротовой полости, что может привести к развитию стоматита.

### **Первичная экологическая экспертиза упаковок товаров**

На этикетках различных товаров мы часто видим много обозначений, но зачастую незнаем что они обозначают (см. слайд…пояснения)

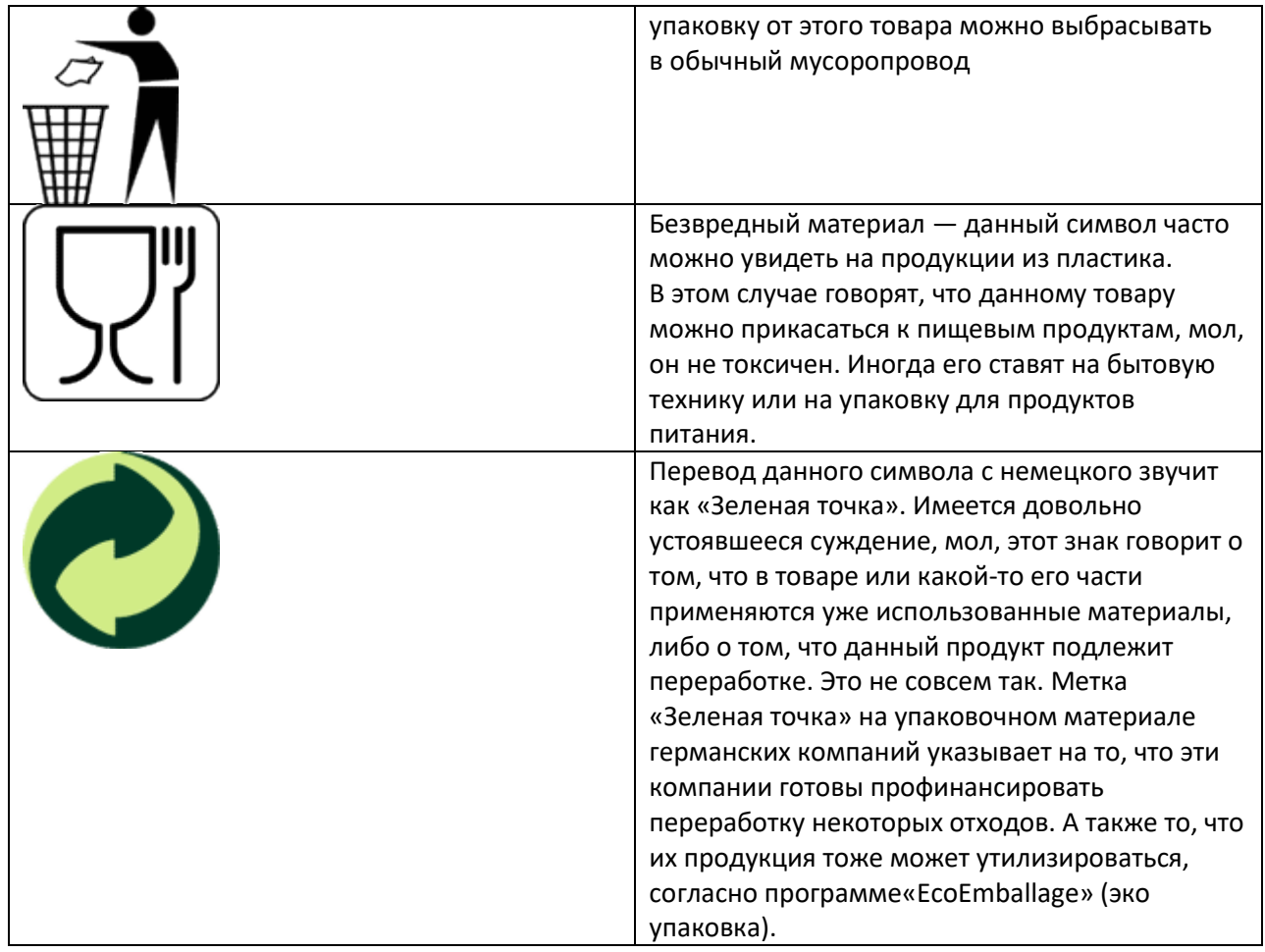

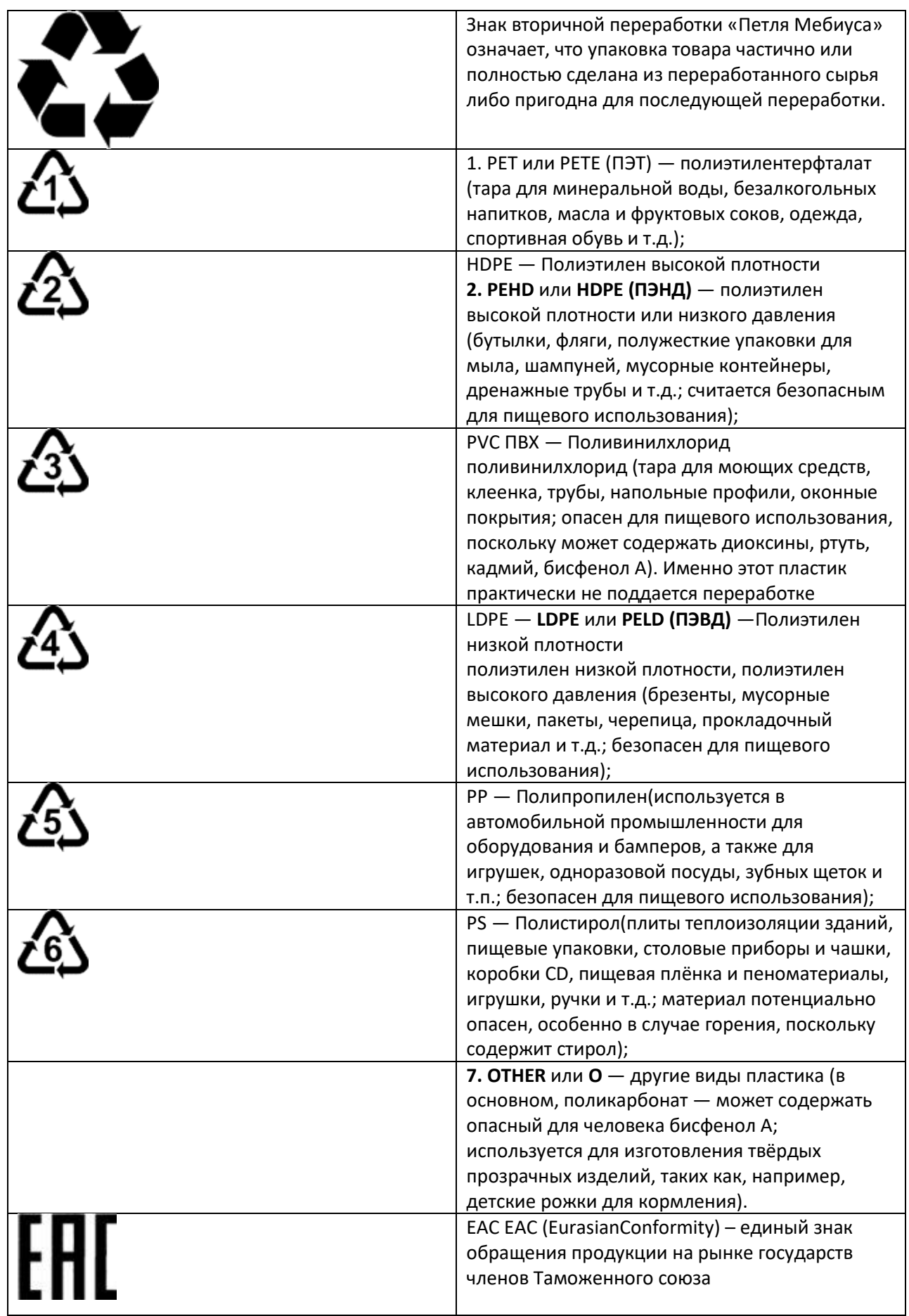

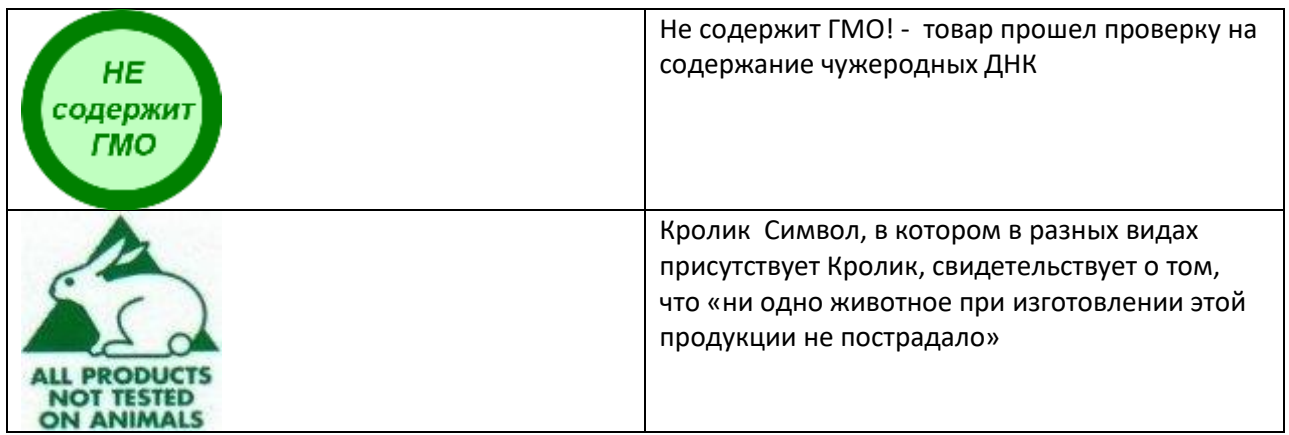

### **Практическая работа в группах**

Мы предлагаем сейчас поработать в 3 группах (лимонад, сухарики, чипсы) и провести исследование состава ваших образцов, провести небольшие лабораторные опыты и провести первичную экологическую экспертизу упаковок. Время работы-7 минут.

### **Выступление групп с анализом**

#### **Заключение**

Рефлексия. Заполнение таблицы (что знаю на конец урока) -2 мин., озвучка написанного по группам.

Подводим итоги. Лучше не покупать, кушать полезные продукты. Если уж очень хочется мы предлагаем вам рецепты домашних лимонадов, чипсов, сухариков (раздаточный материал).

# **Задание: Заполните таблицу**

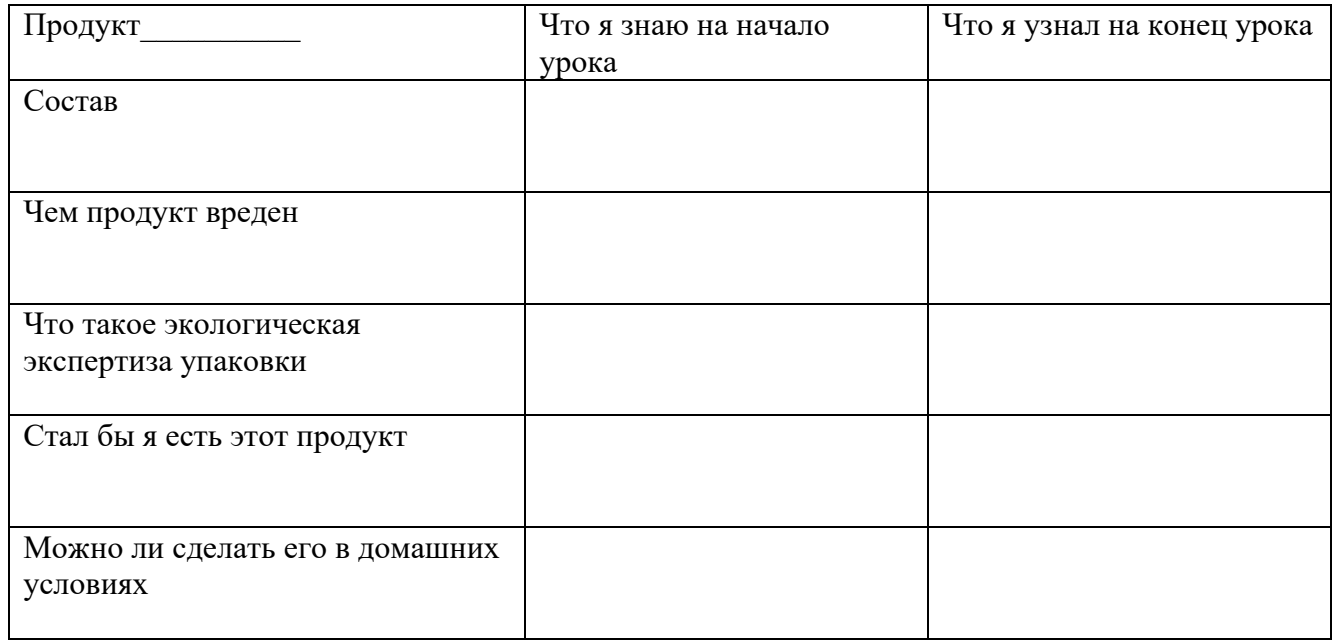

# **Задание: Заполните таблицу**

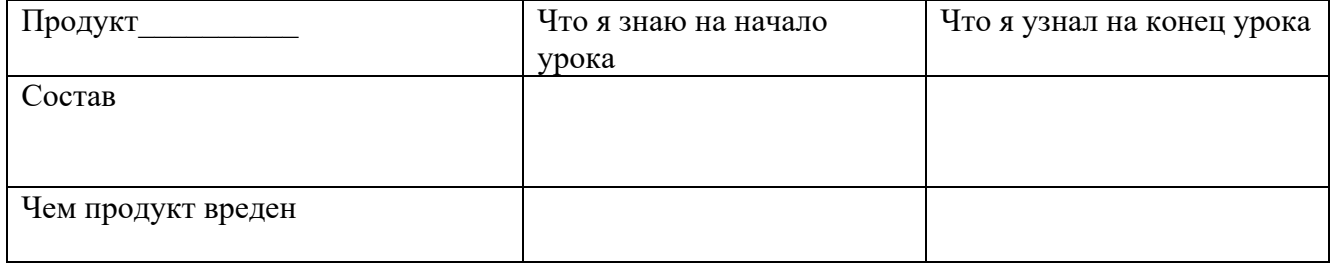

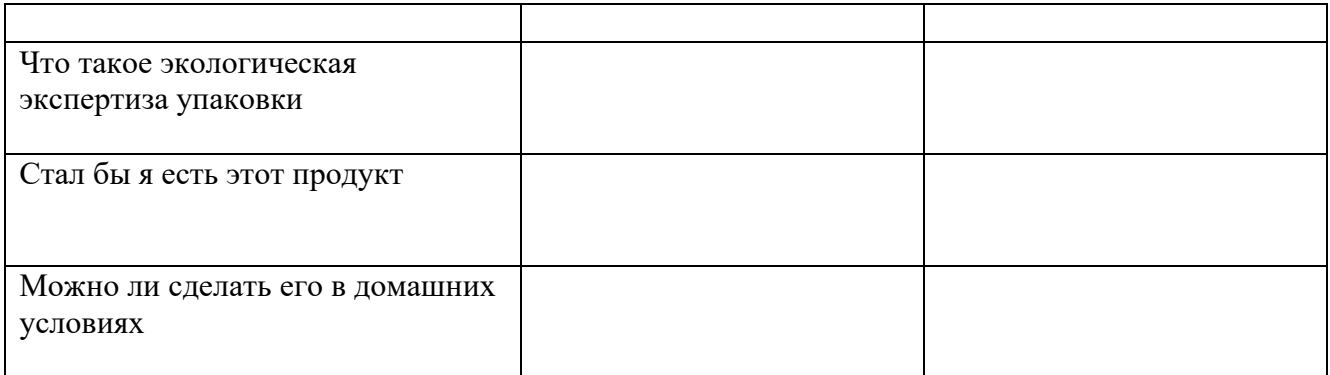

## **ПРАКТИЧЕСКАЯ РАБОТА ГРУППЫ «ЛИМОНАД»**

# **1. Исследование состава, стоимости и органолептических показателей лимонадов.**

Задание: 1. Определить в составе лимонадов количество «вредные» веществ и каким образом они влияют на организм человека (используя раздаточный материал и таблицу).

- 2. Определить энергетическую ценность (кто более калорийный) каждого напитка.
- 3. Описать внешний вид упаковки, наличие экологической маркировки.
- 4. Вскрыть бутылки и отметить количество выделяющегося углекислого газа (сильное, среднее слабое вспенивание) и цвет напитка.

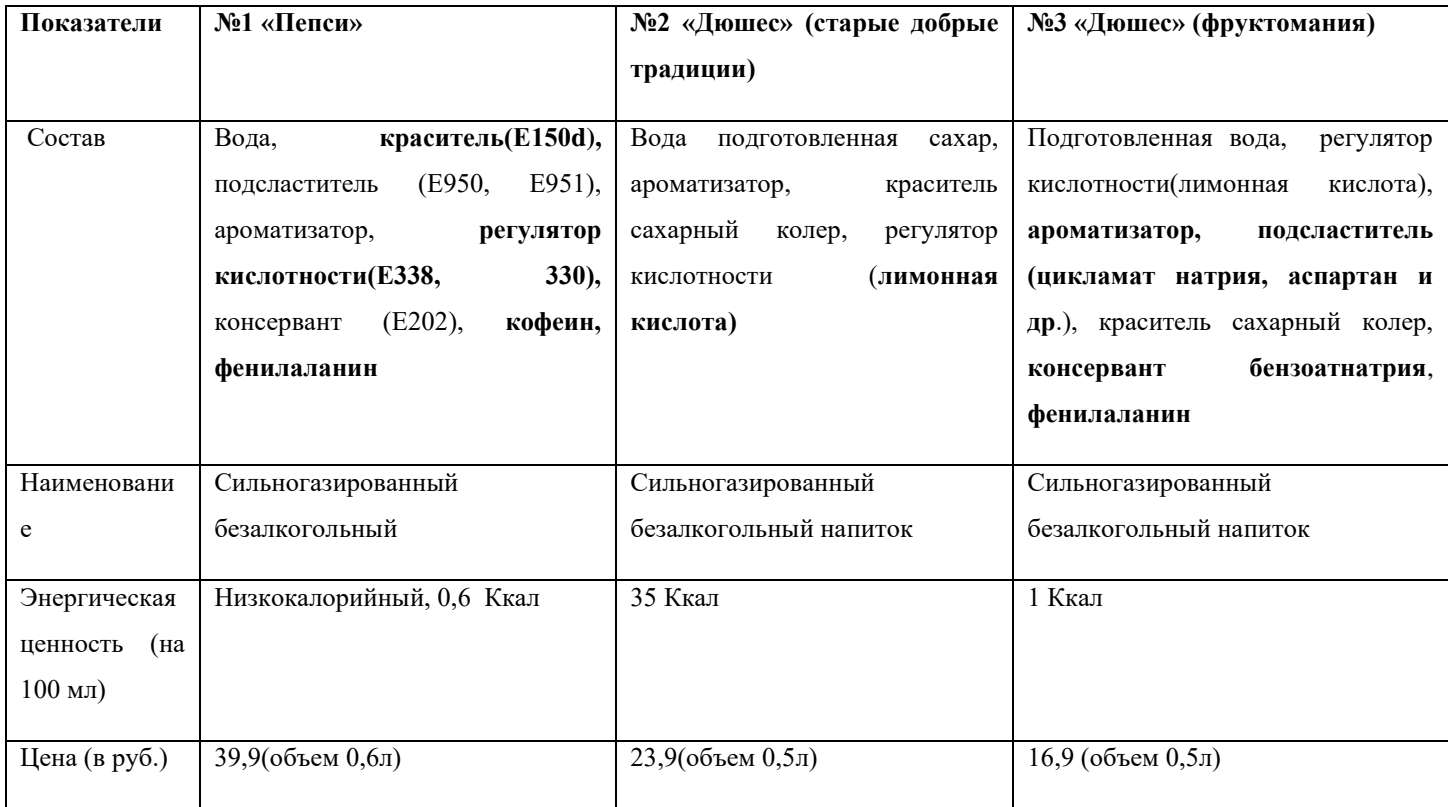

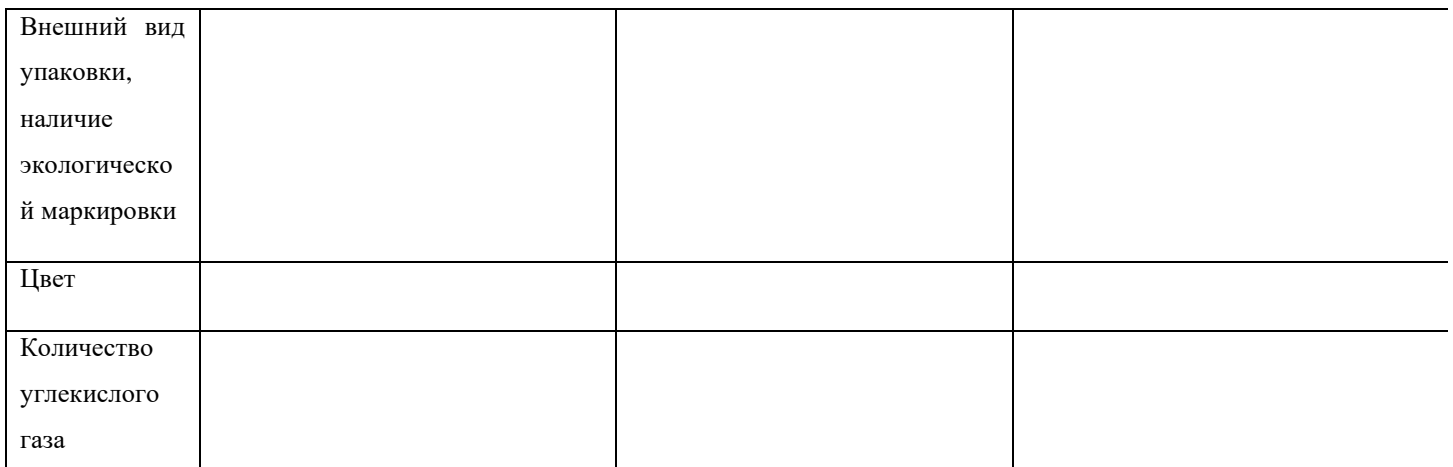

#### **2.Исследование « Газировка растворяет ржавчину и сильные загрязнения»**

 $\mathbf{I}$ 

Задание: Налить в стаканчики по 2 см напитка и отпустить туда ржавые загрязненные химические ложки. Отметить через 4 мин. исчезла ли ржавчина и загрязн

#### **Раздаточный материал**

#### **Состав лимонадов и вред для организма.**

**Сахар или** [сахарозаменители](http://www.nature-product.ru/spravochnik/spravochnik/saharozameniteli-zameniteli-sahara#_blank)**.**С сахаром всё понятно, это более или менее натуральный продукт, но чем его больше в напитки, тем больше вы хотите пить. Но это только пол беды, убедитесь, что в состав напитка входит именно он, а не сахарозаменители типа цикпамат, аспартам или сахарин. Как правило, сахарозаменители присутствуют в диетических вариантах лимонадных напитков.

**Диоксид углерода (Е-290).** В пищевой промышленности диоксид углерода обозначается как Е 290 и используется как консервант. Считается неопасной пищевой добавкой, хотя в некоторых экспериментах снижал способность к воспроизведению потомства.

**Сахарный колер (Е150).** Дело в том, что у сахарного колера есть 4 кода: E150b, E 150c, E 150d, хоть этот краситель и разрешен на территории России, у каждого из них есть свои побочные эффекты.

**Ортофосфорная кислота (Е338)** - это регулятор кислотности. Химическая формула: H3PO4. Внешний вид - бесцветная или со слабым желтым оттенком жидкость. В слое 12-15 мм при рассмотрении на белом фоне, со слабым запахом. Пищевую ортофосфорную кислоту применяют в производстве газированной воды и для получения солей (порошки для изготовления печенья, сухарей). Если употреблять в небольших количествах то считается безопасным. При употреблении в больших количествах приводит к разрушению зубов и потери в костях кальция.

**Лимонная кислота (Е-330)** - бесцветные кристаллы. Широко распространена в природе. Необходимо отметить, что лимонная кислота (Е-330) по своей силе слабее ортофосфорной кислоты (Е-338) при удалении накипи, ржавчины и т.д.

**Бензоат натрия (Е-211)** - отхаркивающее средство, консервант пищевых продуктов в производстве повидла, мармелада, меланжа (кондитерское производство), кильки, кетовой икры, плодово-ягодных соков, полуфабрикатов. Бензойную кислоту (E-210), бензоат натрия (E-211) и бензоат калия (E-212) вводят в некоторые пищевые продукты, в качестве бактерицидного и противогрибкового средств. К таким продуктам относятся джемы, фруктовые соки, маринады и фруктовые йогурты. Продукты, содержащие бензоаты натрия и кальция, не рекомендуется употреблять астматикам и людям, чувствительным к аспирину.

Кофеин– обладает возбуждающим действием.

[Ароматизаторы](http://www.nature-product.ru/spravochnik/spravochnik/aromatizatory#_blank)**-** должны быть обязательно уточнены так как пищевые ароматизаторы подразделяются на натуральные, идентичные натуральным и искусственные ароматизаторы.

Из медицинских источников мы узнали влияние каждого компонента лимонада на организм человека:

- 1. **Двуокись углерода** (углекислый газ). Она повышает кислотность желудка.
- 2. **Ортофосфорная кислота** также широко применяется в производстве удобрений, в изготовлении лекарств, для покрытия изделий из металла. В желудке ребенка это вещество способно поднять целую бурю. Способствует появлению камней в почках.
- 3. **Лимонная кислота**вызывает сильную аллергию

.

- 4. **Кофеин**влияет на нервную систему. Дети, употребляющие много кофеина, более беспокойные, плохо засыпают, у них часто болит голова. На уроках они невнимательны.
- 5. **Красители**. Чаще всего в сладких газированных напитках используется краситель «жёлтый 5». Он способен вызывать сильную аллергию.
- 6. **Ацесульфам калия** заменитель сахара. Он в 200 раз слаще сахарозы. Содержит метиловый спирт, который ухудшает работу сердца. Содержит вещество, которое вызывает привыкание. Это вещество может накапливаться в организме. Оно противопоказано детям до 3-х лет.
- 7. **Аспартам** это тоже заменитель сахара. Может вызвать головные боли, усталость, головокружение. Рвоту, сильное сердцебиение, ухудшение памяти.Вызывает жажду.
- 8. **Фенилааланин**-изменяет порог чувствительности, вызывает припадок бессилия, злости.

#### **Ответ группы «лимонад»**

**Задание**: Заполни недостающие пробелы по результатам работы группы. Подготовить выступление от группы.

В результате проделанной работы мы провели исследование трех образцов лимоналов

выяснили что по составу все лимонады содержат в своем составе много сахара или его заменителя, кофеин и ряд других химических добавок, которые и прействуют на организм человека. Однако наибольшее количество вредных веществ оказалось в образце под №\_\_ «\_\_\_\_\_\_\_\_\_\_\_\_\_». Они могут оказать отрицательное действие на организм человека: Могут вызвать заболевания желудка; Неблагоприятно повлиять на рост костей и зубов; Вызвать сильную аллергию,

Наибольшее количество сахара оказалось в образце под  $N_2$  « $\cdots$  », т.е. то кто болеет сахарным диабетом употреблять его не рекомендовано. Наибольшее количество количество выделяющегося углекислого газа выделилось в образце под № «\_\_\_\_\_\_\_\_\_\_\_\_\_\_\_\_\_\_\_\_\_\_\_\_». На каждом из представленных образцов образце есть экологическая маркировка\_\_\_\_\_\_\_\_\_\_\_\_\_\_\_\_\_\_\_\_\_\_\_\_\_\_\_\_\_\_\_\_\_\_\_\_\_\_\_\_\_. Все образцы лимонадов \_\_\_\_\_\_\_\_\_\_\_\_\_\_\_\_\_\_\_\_ржавчину (загрязнение), однако наиболее

сильно очистил химическую ложку и пимонад.

# **ПРАКТИЧЕСКАЯ РАБОТА ГРУППЫ «ЧИПСЫ»**

### **1. Исследование состава чипсов**

**Задание:** 1. Проанализируй состав представленных образцов чипсов, определи «вредные» компоненты (используя раздаточный материал). 2. Определите какие чипсы наиболее калорийны. 3. Определите внешний вид и наличие экологической маркировки.

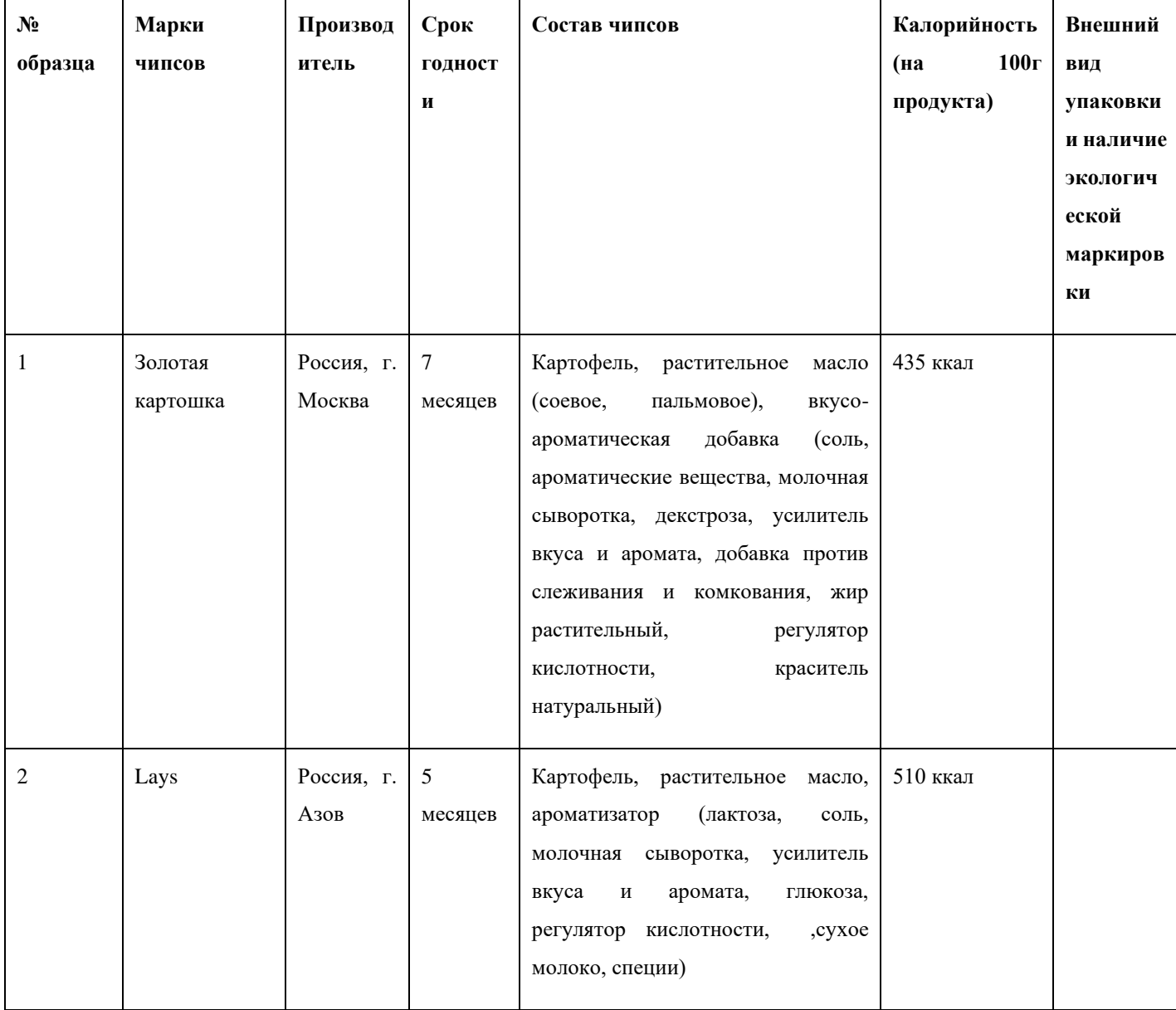

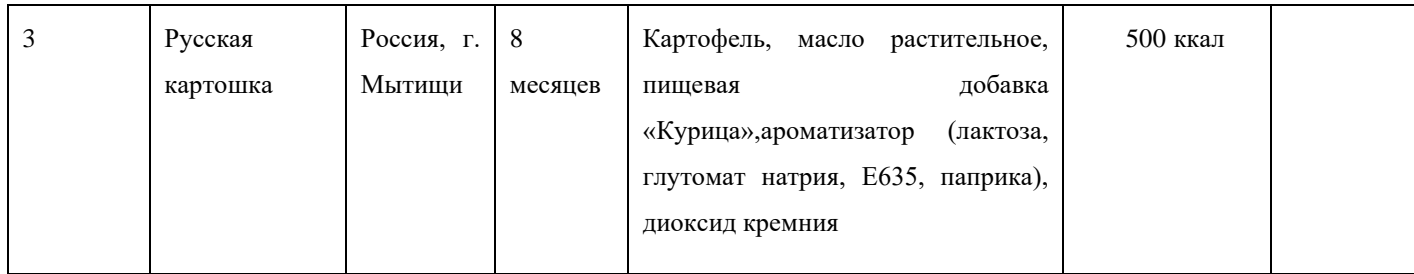

# **2.ОПРЕДЕЛЕНИЕ МАСЛА В ЧИПСАХ**

Задание: Для определения масла в чипсах положите большой чипс на фильтровальную бумагу, согните ее пополам и раздавите на сгибе. Удалите кусочки чипса с фильтровальной бумаги и посмотрите через бумагу на свет.

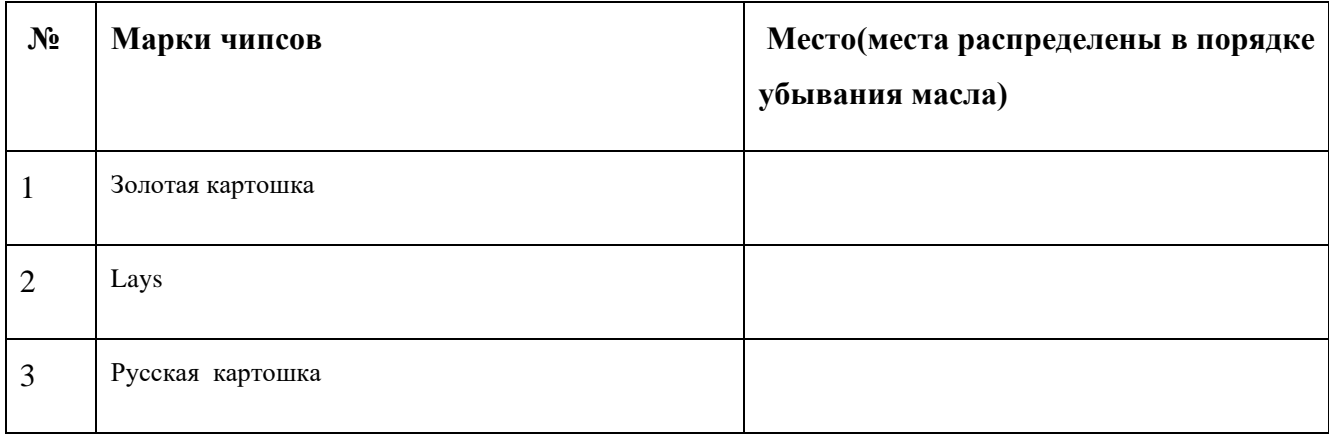

# **3. ОПРЕДЕЛЕНИЕ КРАХМАЛА В ЧИПСАХ**

Задание: Для определения крахмала в чипсах капните раствор йода (при помощи пипетки) на образцы чипсов и отметьте изменение окраски.

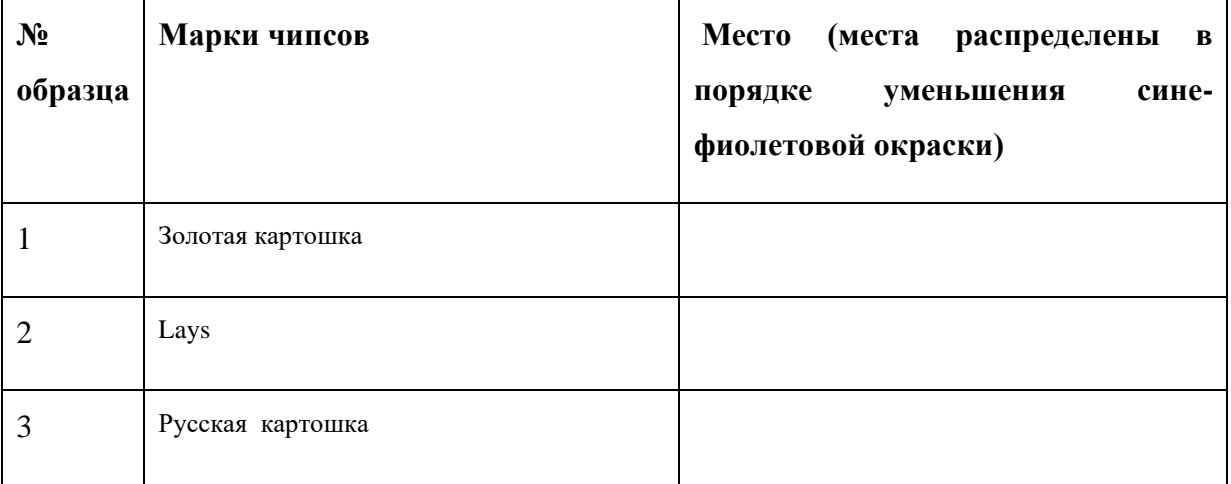

#### **Ответ группы «чипсы»**

**Задание**: Заполни недостающие пробелы по результатам работы группы. Подготовить выступление от группы.

В результате проделанной работы мы провели исследование трех образцов чипсов чипсов и поставляют по последните поставляют по температивно по температивно по температивно температив по составу все чипсы содержат в своем составе большое количество искусственных ароматических и вкусовых добавок, которые и придетруют на организм человека. Однако наибольшее количество вредных веществ оказалось в образце под №\_\_ « и те и в образцы чипсов дали и окрашивание, это свидетельствует о наличие крахмала. Наибольшее количество жира оказалось в образце под  $N_2$  «<br>  $\cdots$  », т.е. это очень калорийный продукт и в его сотаве могут находиться большое количество канцерогенов. На каждом из представленных образцов образце есть экологическая маркировка и последните из потребление чипсов может привести к ожирению, заболеванию желудка и даже раку

### **Раздаточный материал группы «ЧИПСЫ»**

#### • [Пищевые красители](https://prodobavki.com/krasiteli/)

Добавки с индексом (E-100 - E-199) придают продуктам питания цвет, восстанавливают цвет продукта утраченный при обработке. Могут быть естественными, как бета-каротин или химическими, как тартразин.

#### [Консерванты](https://prodobavki.com/konservanty/)

Добавки с индексом (E-200 - E-299) отвечают за сохранность продуктов, предотвращая размножение бактерий или грибков. Химические стерилизующие добавки для остановки созревания вин, дезинфектанты.

• [Антиоксиданты](https://prodobavki.com/antioksidanty/)

Добавки с индексом (E-300 - E-399) защищают продукты питания от окисления, прогорькания и изменения цвета. Представляют собой как природные соединения(аскорбиновая кислота, витамин Е), так и химически синтезированные, не встречающиеся в природе соединения. Добавляют в жировые и масляные эмульсии (напримет, майонез).

#### • [Стабилизаторы](https://prodobavki.com/stabilizatory/)

Добавки с индексом (E-400 - E-499) сохраняют консистенцию продуктов, повышают их вязкость. Например пектин E440.

• [Эмульгаторы](https://prodobavki.com/emulgatory/)

Добавки с индексом (E-500 - E-599) создают однородную смесь из несмешиваемых в природе веществ, таких как вода и масло, вода и жир.

• [Ферменты, биологические катализаторы](https://prodobavki.com/fermenty/)

Ферменты, биологические катализаторы. Группа новая. Добавки в группе в диапазоне Е1100 - Е1105

• [Усилители вкуса и аромата](https://prodobavki.com/usiliteli_vkusa/)

Добавки с индексом (E-600 - E-699) усиливают вкус и аромат. Могут скрывать неприятный естественный вкус продуктов питания.

• [Антифламинги, глазирующие агенты](https://prodobavki.com/antiflamingi/)

Добавки с индексом (E-900 - E-999) предотвращают образование пены, помогают достичь однородной консистенции продуктов.

• [Глазирователи, подсластители, разрыхлители, регуляторы кислотности и другие не](https://prodobavki.com/other/)  [классифицированные добавки](https://prodobavki.com/other/)

Коды добавок в этой группе Е-1000 и более. Эта группа появилась недавно. В эту категорию помещаются добавки, которые появились позже других. Это глазирователи, подсластители, разрыхлители, регуляторы кислотности и другие не классифицированные добавки

#### • [Модифицированные крахмалы](https://prodobavki.com/modificirovannye_krahmaly/)

Модифицированные крахмалы применяются для создания необходимой консистенции продуктов питания. Группа новая. Добавки в группе в диапазоне Е1400 - Е1450

• [Химические растворители](https://prodobavki.com/rastvoriteli/)

Химические растворители с кодами (Е1510 - Е1520)

#### • [Антибиотики](https://prodobavki.com/antibiotics/)

Вещества-антибиотики Е700-E800. Пока не разрешены в странах СНГ. Могут применяться в кормах для животных.

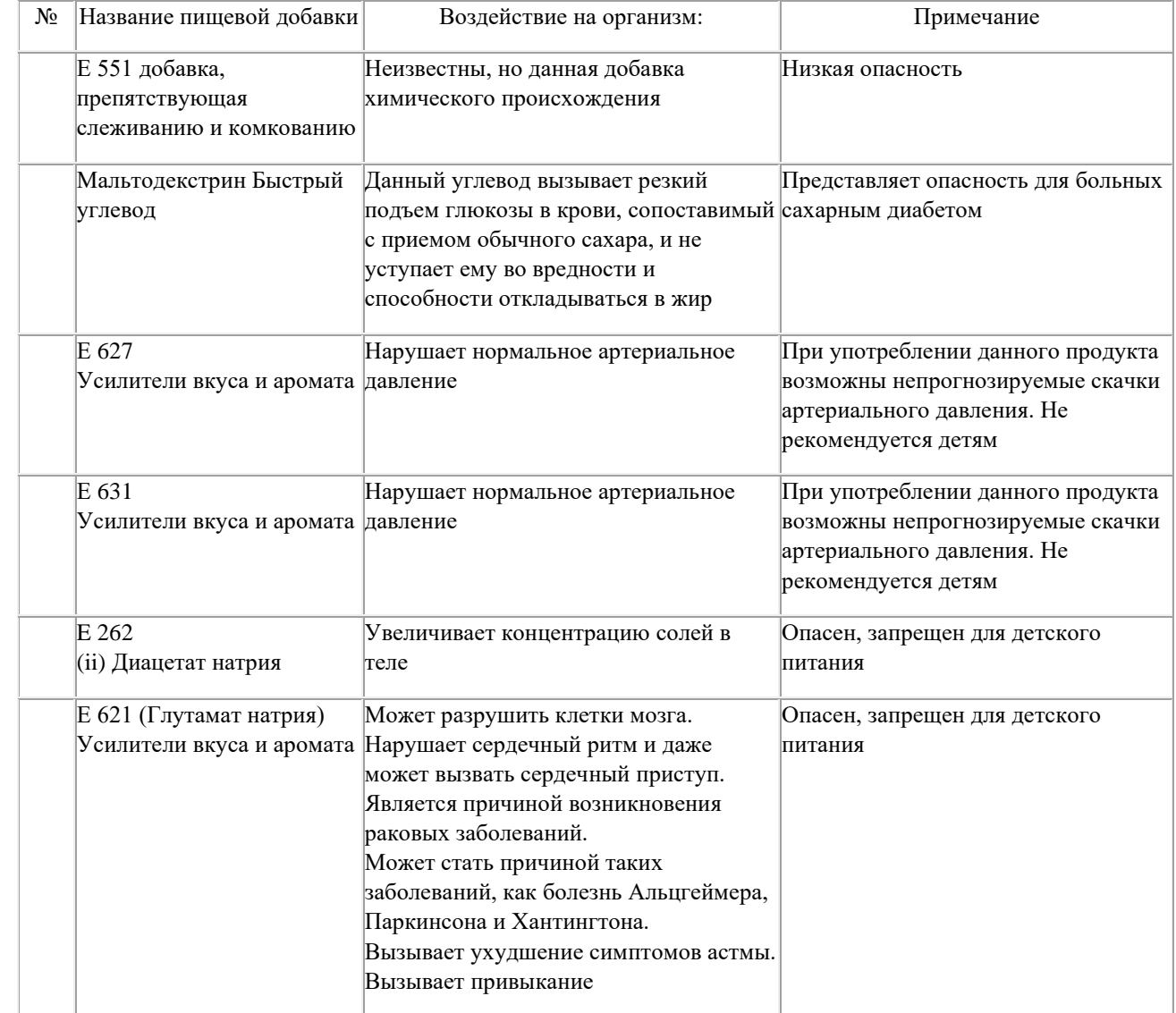

## **ПРАКТИЧЕСКАЯ РАБОТА ГРУППЫ «СУХАРИКИ»**

### **1. Исследование состава сухариков**

**Задание:** 1. Проанализируй состав представленных образцов сухариков, определи «вредные» компоненты (используя раздаточный материал). 2. Определите какие сухарики наиболее калорийны. 3. Определите внешний вид и наличие экологической маркировки.

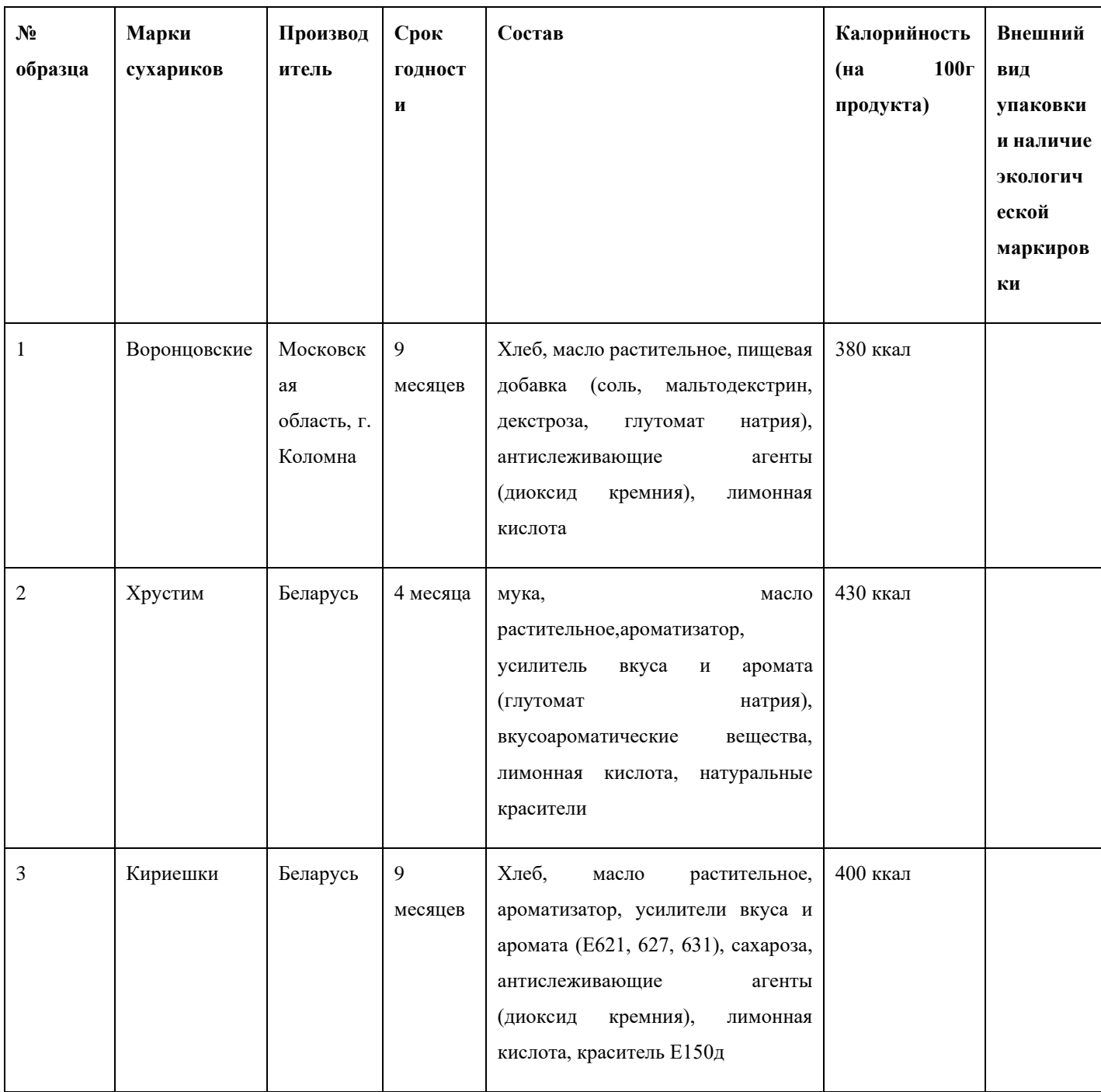

# **2.ОПРЕДЕЛЕНИЕ МАСЛА В СУХАРИКАХ**

Задание: Для определения масла в сухариках положите сухарик на фильтровальную бумагу, согните ее пополам и раздавите на сгибе. Удалите кусочки с фильтровальной бумаги и посмотрите через бумагу на свет.

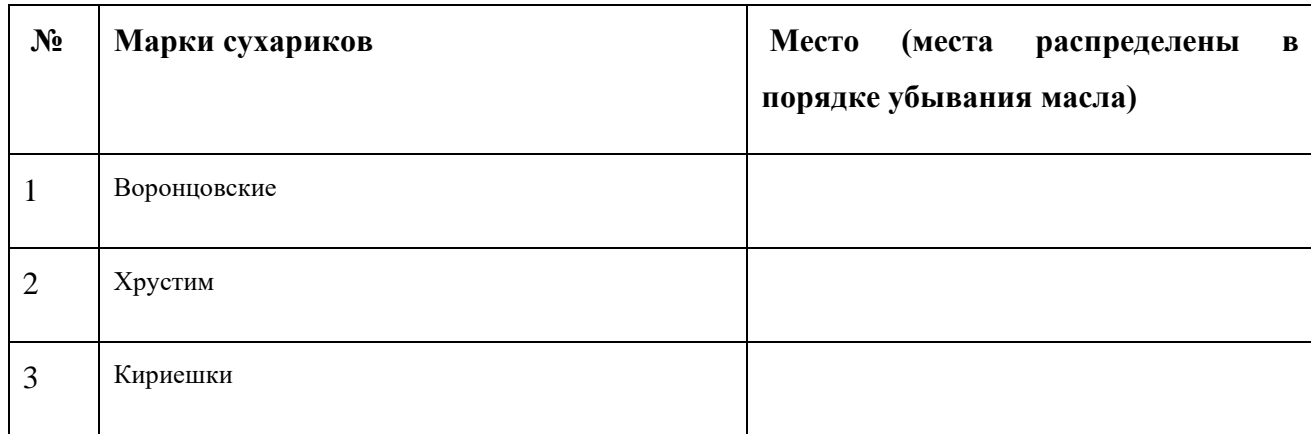

# **3.ОПРЕДЕЛЕНИЕ КРАХМАЛА В СУХАРИКАХ**

Задание: Для определения крахмала в сухариках капните раствор йода (при помощи пипетки) на образцы чипсов и отметьте изменение окраски.

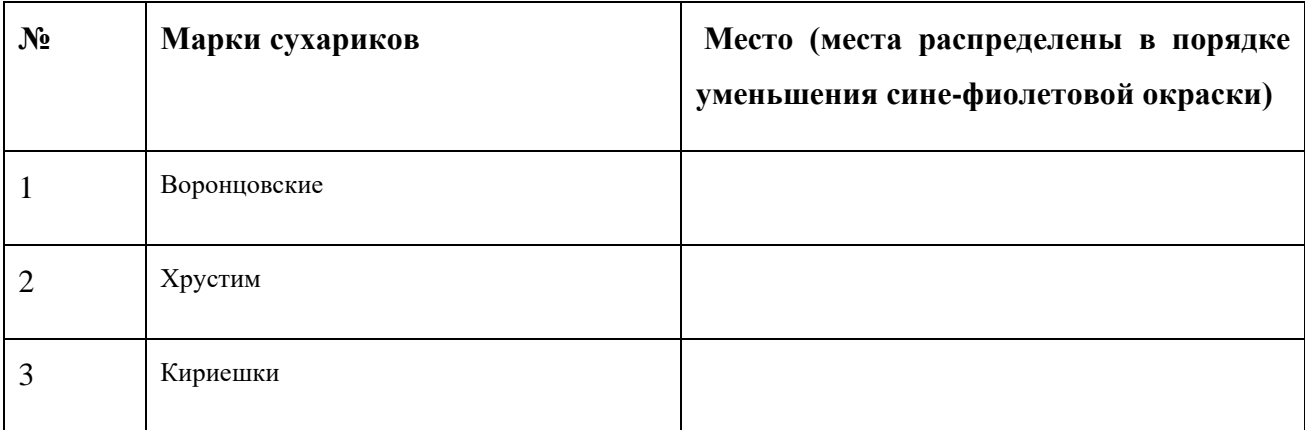

**Ответ группы «сухарики»**
Задание: Заполни недостающие пробелы по результатам работы группы. Подготовить выступление от группы.

В результате проделанной работы мы провели исследование трех образцов сухариков , выяснили что по составу все сухарики содержат в своем составе большое количество искусственных ароматических и вкусовых добавок, которые могут вызвать серьезные заболевания, такие как диабет, мигрень, аутизм, синдром дефицита внимания и гиперактивность. Однако наибольшее количество вредных веществ оказалось в образце под № « У истории в у истории в у истории в у истории Все образцы сухариков дали \_\_\_\_\_\_\_\_\_\_\_\_\_\_окрашивание, это свидетельствует о наличие крахмала. Наибольшее количество жира оказалось в образце под № « это очень калорийный продукт и в его составе могут находиться большое количество канцерогенов. На каждом из представленных образцов образце есть экологическая маркировка и последник и последник и последник и последник и последник и последник и последник и

сухариков может привести заболеванию желудка, раку,

Раздаточный материал сухарики Пищевые добавки в сухарики

**Коптильный ароматизатор** тоже считают добавкой, идентичной натуральной. И это не только концентрация в водных растворах очищенного коптильного дыма. Есть много добавок, усиливающих вкус конкретных видов мясной продукции. Для них характерна высокая стабильность, интенсивность и относительная дешевизна. Поэтому в производстве продуктов такие добавки используют все чаще и чаще. А что касается запаха и вкуса, существуют ароматизаторы: копченостей, свинины, говядины, курицы, ветчины и т. д. **Краситель Аннато (E-160b)** — краситель, обеспечивающий оранжевую, либо желтую окраску продуктам. Он содержит пигменты норбиксин и биксин. Норбиксин растворяется в воде, а биксин — в жирах. В отличие от каротиноидов, биксин и норбиксин выдерживают высокотемпературную обработку и продолжительное нагревание в течение всего процесса производства пищевых продуктов.

**Аннато**обладает достаточной устойчивостью к свету и окислению — имеются устойчивые к кислым средам формы красителя. Аннато способствует продлению срока годности продуктов благодаря своим антиоксидантным свойствам.

**Биксин** обладает способностью изменять оттенок готовых пищевых продуктов под действием температуры, что позволяет технологам варьировать цветовую гамму. Таким образом, можно получить как чисто желтый цвет готового продукта, так и красноватооранжевый.

**Пищевая добавка Е551** - диоксид кремния используется в качестве вещества, препятствующего слёживанию. Диоксид кремния Е551 - это мелкие кристаллы, без цвета и без запаха. Это вещество не вступает во взаимодействие с водой и кислотами. Диоксид кремния очень прочен и тверд. Только при очень высоких температурах диоксид кремния взаимодействует с некоторыми веществами.

**Антиокислитель (альфа - токоферол)** –синтетический (Токоферол, [витамин](http://pandia.ru/text/category/vitamin/) Е, E307) антиоксидант, который защищает клетки от повреждения, замедляя окисление липидов (жиров) и формирование свободных радикалов.

**Пищевая добавка E330** представляет собой лимонную кислоту, которая относится к органическим кислотам и является естественным консервантом.

**Пищевая добавка E621** известна как глутамат натрия и представляет собой соль натрия, встречающуюся в природе в неосновных аминокислотах глутаминовой кислоты. В пищевой промышленности глутамат натрия используется в качестве усилителя вкуса. При систематическом его употреблении в больших количествах у человека может наблюдаться ряд побочных эффектов в виде головной боли, повышенного потоотделения, покраснение лица и шеи, усиленного сердцебиения, болей в груди, общей слабости и др.

**Двунатриевыйгуанилат** — пищевая **добавка E627** представляет собой двунатриевую соль гуанозиномонофосфата (GMP) . Так как двунатриевыйгуанилат довольно дорогостоящая пищевая добавка, она не используется как отдельный ингредиент, а только в комплексе с другими добавками. Наиболее часто эта добавка используется в комплексе с глутаминовой кислотой (глутомат MSG). Если в составе продукта указана пищевая добавка E627, но отсутствует MSG, то вероятнее всего, что двунатриевыйгуанилат является частью другого ингредиента, например, комплексного соевого белка. Также E627 часто сочетается в пищевых продуктах с двунатриевым инозином (inosinate), данная комбинация носит название динатриевый **5'-рибонуклеотид (Е 635)**

**Инозинат натрия (пищевая добавка E631)** представляет собой натриевую соль инозиновой кислоты, используется в качестве усилителя вкуса. Как правило, инозинат натрия употребляется только в сочетании с глутаматом натрия (пищевая добавка E621).

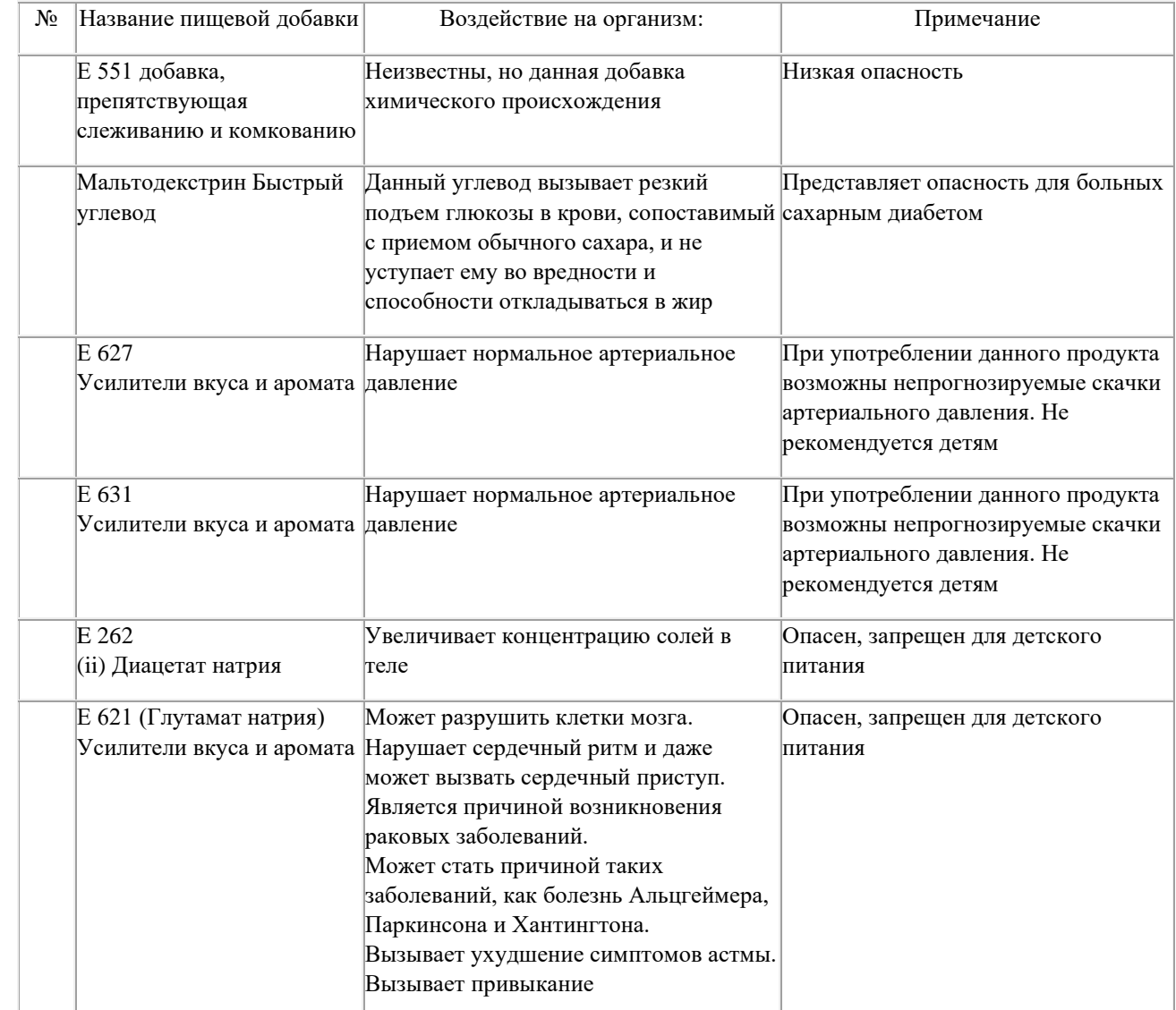

1. Взять лимоны (3 штуки), апельсин и хорошенько их помыть.

**2.** Срезать с фруктов цедру (верхний слой шкурки). Белую мякоть, которая находится между плодом и цедрой не использовать.

**3.** Выдавливать сок лимонов, апельсина и смешать его с цедро[й.](http://a-c-f.org/) Жмыхи и косточки выкинуть, они нам не понадобятся.

**4.** Добавить 4 ст. ложки сахара, залить смесь 800 мл кипятка, размешать и накрыть кастрюльку крышкой. После этого поставить её примерно на час-полтора остывать и напитываться эфирными маслами цедры цитрусовых.

**5.** После остывания поставить кастрюльку в холодильник на 3-4 часа, чтобы напиток был прохладный. (Не обязательно, но прохладный лимонад гораздо вкуснее и приятнее)

**6.** Когда будущий лимонад остыл, пропустить его через крупное сито, чтобы избавиться от жмыхов. Добавить еще 1-3 ст.л сахара (по вкусу) и разбавить газировкой. Газировка добавляется для разбавления высокой концентрации лимонада, а также для газиков.

Лимонад готов! Приятного аппетита!

**Классические чипсы.** Очищенный картофель нарежьте тонкими (1,5-2 мм) ломтиками, промойте тёплой водой и обсушите на полотенце. Можно воспользоваться феном. Разогрейте масло во фритюрнице или сковороде до 160-165ºС и выкладывайте в него ломтики картофеля небольшими порциями, чтобы они не склеились. Обжарьте в течение 5-7 минут до золотисто-коричневого цвета, выложите на бумажную салфетку для удаления лишнего жира и подавайте с солью и приправами.

**Картофельные чипсы в духовке.** Противень смажьте сливочным или растительным маслом (тонким слоем!), выложите на него ломтики картофеля, присолите по вкусу. Поставьте в духовку и следите, чтобы не сгорело!

**Картофельные чипсы в духовке №2.**  Вариант для тех, кто считает калории. Ломтики картофеля уложить между двумя слоями фольги, присолить. Фольгу наколоть в нескольких местах и выпекать до готовности 7-10 минут.

Ингредиенты и посуда, которые необходимы для приготовления сухариков:

1. Хлеб белый. Естественно, можно и поэкспериментировать с другим наименованием хлеба. 2. Сухая приправа к супам, включающая соль и вкусовые добавки. Можно использовать приправы типа «Вегета», либо другие, в зависимости от вашего вкуса. Не исключается возможность применения нескольких приправ одновременно, после их предварительного смешивания.

3. Доска для нарезки хлеба и нож.

4. Глубокая чашка для смешивания нарезанного хлеба с приправой.

5. Противень или жаропрочная тарелка.

6. Духовка или микроволновая печь.

После того, как приготовлена посуда и соответствующие ингредиенты из продуктов, можно приступать к приготовлению

по следующим технологическим переходам:

1. Нарезать из хлеба кубики размером мм.

2. Высыпать нарезанные кубики в приготовленную глубокую чашку.

3. Равномерно посыпать сухой приправой, тщательно перемешивая сухарики. При этом необходимо учитывать соленость приправы и постараться не пересолить. Для правильного принятия решения советую в конце данного перехода снять вкусовую пробу с одного или нескольких кубиков. Перед снятием пробы промойте руки, чтобы на них не оставались остатки приправы, которые могли осесть в процессе перемешивания.

4. Равномерным тонким слоем рассыпьте приправленные кубики по противню или жаропрочной тарелке.

5. Поместите противень в духовку или микроволновую печь.

Если сушка кубиков будет производиться в микроволновой печи, то необходимо производить периодическое перемешивание кубиков.

После окончания сушки охладите сухарики при комнатной температуре и насыпьте в приготовленное блюдо. Теперь их можно подавать к столу.

> Наслаждайтесь вкусом сухариков, приготовленных в домашних условиях. Приятного аппетита!